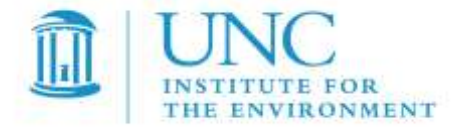

# *Control Strategy Tool (CoST) "Project Future Year Inventory" Development Document*

**Work Assignment:** 1-03 **Contract No:** EP-D-12-044 **OMB Clearance No:** 2030-0005

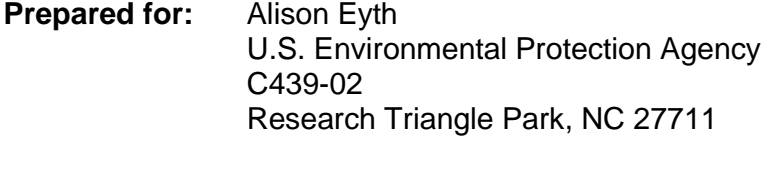

**Prepared by:** Darin Del Vecchio Institute for the Environment The University of North Carolina at Chapel Hill 137 E. Franklin St., CB 6116 Chapel Hill, NC 27599-6116

**Date due:** April 8, 2013

EMAQ LOE (EPA Contract EP-D-07-102)

# **Contents**

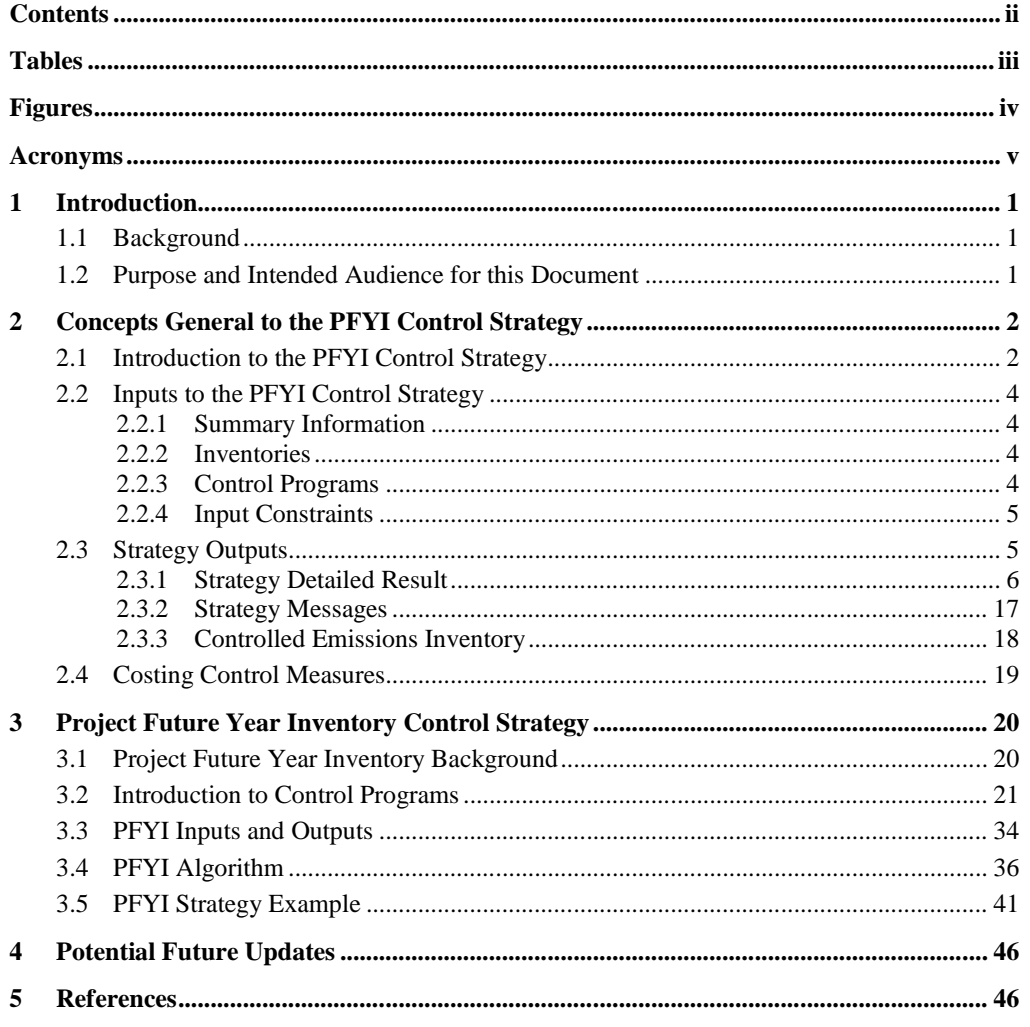

April 8, 2013

# **Tables**

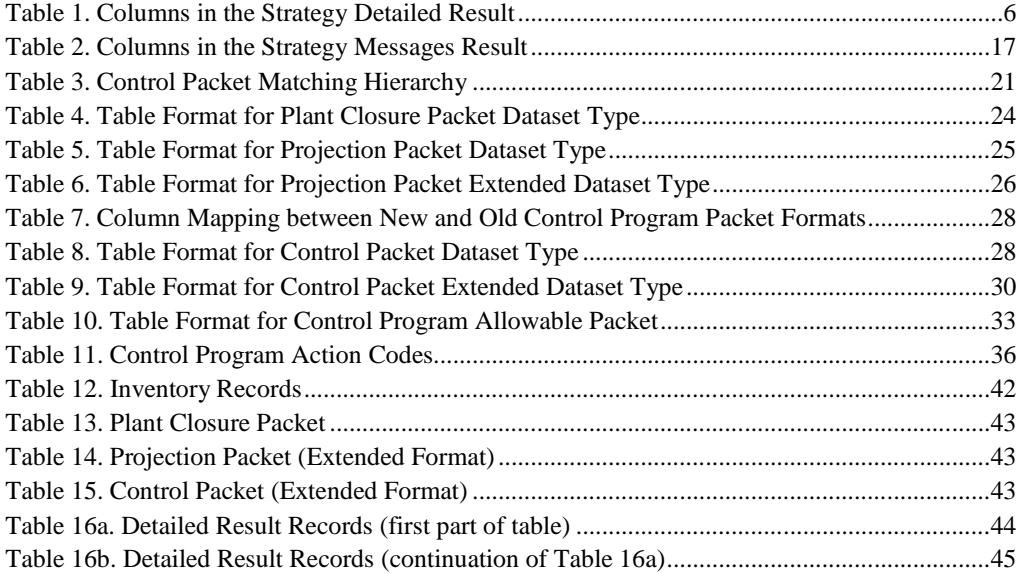

# **Figures**

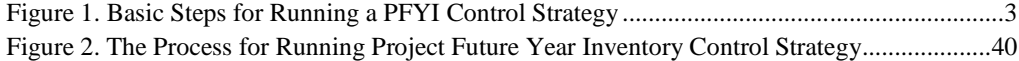

*UNC-EMAQ(1-03)-008.v1* iv *April 8, 2013*

# **Acronyms**

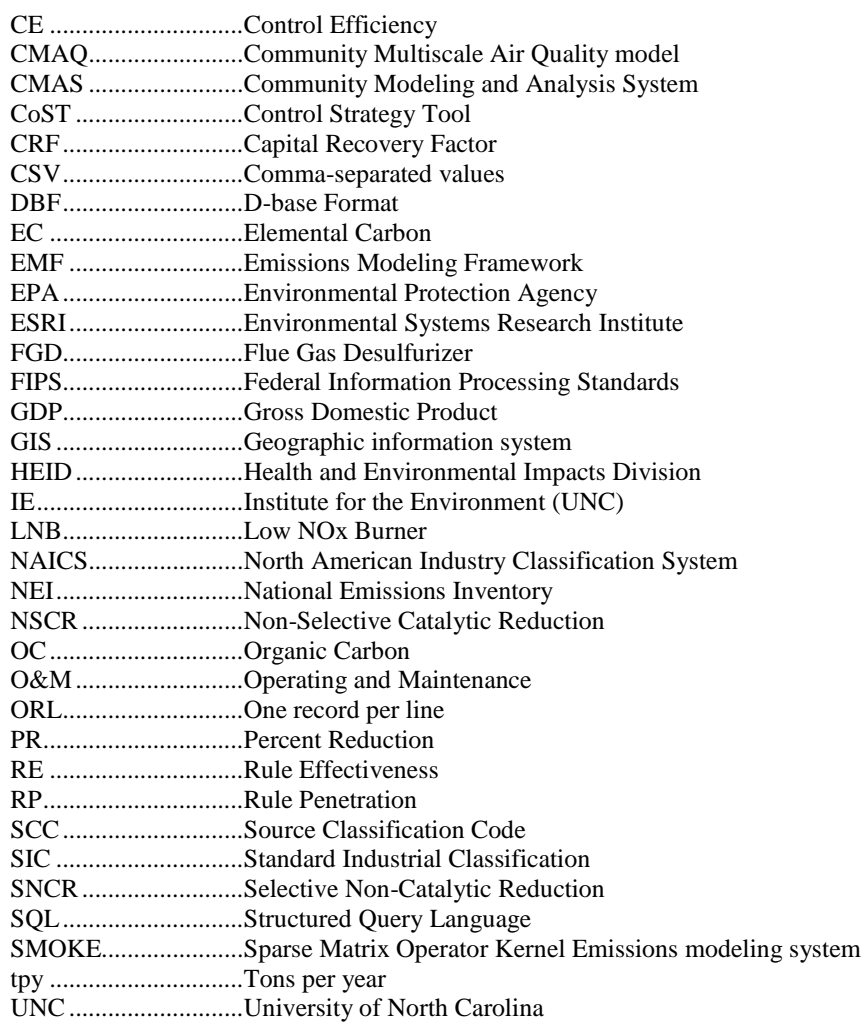

## **1 Introduction**

## *1.1 Background*

In the air quality modeling arena, emissions modeling is the process by which emissions inventories and other related information are converted to hourly, gridded, chemically speciated emissions estimates that are suitable for input to an air quality model such as the Community Multiscale Air Quality (CMAQ) model. The Emissions Modeling Framework (EMF) is a software system currently being used by EPA to solve many of the long-standing complexities of emissions modeling [Houyoux, 2008]. The EMF supports the management and quality assurance of emissions inventories and emissions modeling-related data, and also the running of the Sparse Matrix Operator Kernel Emissions modeling system (SMOKE), which is used by EPA to prepare emissions inputs for performing air quality modeling with CMAQ. It provides integrated quality control processes to foster high quality of emissions results, data handling, organization of data, tracking of emissions modeling efforts, and real-time accessibility of information. The EMF has been developed under a multiyear contract between the U.S. EPA and the University of North Carolina at Chapel Hill's Institute for the Environment (UNC-IE).

One of the modules within the EMF system is the Control Strategy Tool (CoST) module. A control strategy is a set of control programs applied to emissions inventory sources in a specified geographic region (in addition to any controls that are already in place) to accomplish a projection of inventories to a future year. Control programs are sets of control measures and other adjustments (e.g., projection factors) that are used to estimate the effects of implementing a regulation that is "on the books." The control programs therefore are considered when projecting a base-year emissions inventory to a future-year base emissions inventory.

The CoST module is used to estimate the emission reductions and costs associated with futureyear control scenarios, and then to generate emission inventories with the control scenarios applied. Providing CoST as a tool integrated within the EMF facilitates a level of collaboration between control strategy development and emissions inventory modeling that was not previously possible. CoST supports analyses for projecting inventories to future years and data transparency, and provides a wide array of options for developing other types of control strategies. It automates the key steps for applying control programs (Plant Closures, Projections, Controls, Caps, and Replacements) when running the control strategy analysis.

The result of a CoST control strategy run contains information that specifies the adjusted inventory emissions and emissions reductions achieved for each combination of control program and emission source. Control strategy results can be exported to comma-separated-values (CSV) files, Google Earth-compatible (.kmz) files, or Shapefiles. The results can also be viewed in a graphical table that supports sorting, filtering, and plotting. The Strategy Detailed Result tables that are output from a strategy can also be merged with the original inventory to create controlled emissions inventories that can be exported to files that can be input to SMOKE.

## *1.2 Purpose and Intended Audience for this Document*

This document is a software development document that provides technical descriptions regarding how CoST computes the "Project Future Year Inventory" (PFYI) type of control strategy. Information is given on the input parameters to strategies, on how the computations of

*UNC-EMAQ(1-03)-008.v1* 1 *April 8, 2013*

the strategies are performed, and on the outputs from the strategies. This document is intended for use by readers who are already familiar with emissions modeling and extensive control strategy development. It is not intended as a user's guide.

For additional information on other aspects of the EMF and CoST, please see the following independent documents:

- CoST User's Guide
- CoST Control Measures Database Document

These documents, and additional information about CoST, can be found at: [http://www.epa.gov/ttn/ecas/cost.htm.](http://www.epa.gov/ttn/ecas/cost.htm) A glossary of terms is included as an appendix to this document.

# **2 Concepts General to the PFYI Control Strategy**

## *2.1 Introduction to the PFYI Control Strategy*

A "Project Future Year Inventory" control strategy is a set of control programs that applies control factors, growth factors, caps, and replacement to sources, as would be needed to project a base-year inventory to a future-year inventory. CoST automates the key steps needed to prepare control strategies.

The inputs to this type of control strategy consist of:

- a set of parameters that control how the strategy is run,
- one or more emissions inventory datasets,
- filters that determine which sources from those datasets are to be included in the run; and
- one or more control programs.

[Figure 1](#page-7-0) is a diagram of the basic steps for running a control strategy.

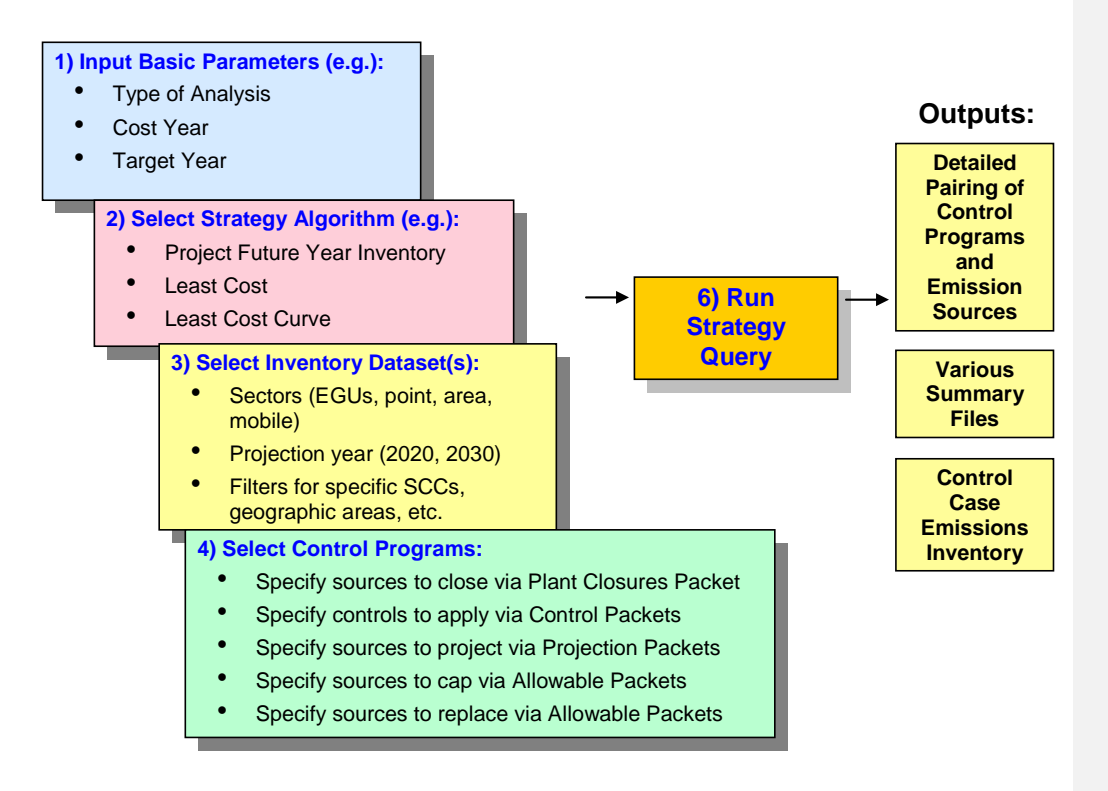

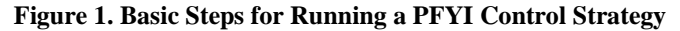

<span id="page-7-0"></span>The main output for each control strategy is a table called the "Strategy Detailed Result." This consists of pairings of emission sources and control programs, each of which contains information about the emission adjustment that would be achieved if the control program were to be applied to the source, along with the cost of application. The Strategy Detailed Result table can be used with the original input inventory to produce, in an automated manner, a controlled emissions inventory that reflects implementation of the strategy; this inventory includes information about the control programs that have been applied to the controlled sources. The controlled inventory can then be directly input to the SMOKE modeling system to prepare air quality model-ready emissions data. In addition, comments are placed at the top of the inventory file to indicate the strategy that produced it and the settings of the high-level parameters that were used to run the strategy.

More detailed information on the inputs to and outputs from control strategies is located in the Control Strategy Tool (CoST) Development Document in Sections 2.2 (inputs) through 2.6 (outputs). Section 2 in the Control Strategy Tool (CoST) Development Document also addresses inventories and inventory filtering (Section 2.3) and summaries of strategy inputs and outputs (Section 2.7). Rather than repeating a lot of that information in this document, Sections 2.2 and 2.3 below instead provide details on how the PFYI strategy differs from other types of control strategies in terms of inputs and outputs. Section 2.4 addresses the costing of control measures.

*UNC-EMAQ(1-03)-008.v1* 3 *April 8, 2013*

## *2.2 Inputs to the PFYI Control Strategy*

All types of control strategies have fields that can be specified by the user prior to running the strategy. This section describes these how the fields are used differently in a PFYI strategy than in other strategy types.

## **2.2.1 Summary Information**

See the Control Strategy Tool (CoST) Development Document, Section 2.2, for detailed information on the Summary Information fields. The following input fields are used in a different manner than in other CoST strategy types:

- Type of Analysis: The type of algorithm used to match the control program packet records with sources. Must be specified as the "Project Future Year Inventory" strategy type.
- Target Year: The target year represents the future year to which you are projecting the inventory. The target year is used when building the various cutoff dates (control compliance and plant closure effective dates) when evaluating whether or not certain control programs are applied to an inventory.
- Target Pollutant: The target pollutant is not required for this strategy type and so is left blank.

## **2.2.2 Inventories**

See the Control Strategy Tool (CoST) Development Document, Section 2.2.2, for detailed information on how inventories are handled by CoST. The inventories to process for this strategy type includes not just the one-record-per-line (ORL) types but also the newer Flat File 2010 dataset format:

 Inventories to Process: The emissions inventories for which the control strategy will be run. The inventories must already have been loaded into the EMF and be one of the following EMF dataset types: Flat File 2010 Point, Flat File 2010 Nonpoint, ORL point, ORL nonpoint, ORL nonroad, or ORL onroad. Multiple inventories can be processed for a strategy. Note that multiple versions of the inventories may be available, and the appropriate version of each inventory must be selected prior to running a control strategy.

## **2.2.3 Control Programs**

The PFYI strategy type supports four different types of control programs:

- Programs to Include: A list of specific control programs to use for the run.
	- o Plant Closure: This control program targets sources to close
	- o Control: This control program specifies source control factors
	- o Projection: This control program specifies source projection adjustments
	- o Allowable: This control program specifies source cap or replacement emissions

As much as possible, the Control Program datasets are designed to be compatible with SMOKE. The Projection, Control, and Allowable datasets are fully compatible with SMOKE. The Plant Closure Packet and the new Projection, Control, and Allowable Extended dataset types, however, are not compatible with SMOKE; these dataset types are CSV-based files that must contain certain columns. The format of these dataset formats will defined in detail in Section 3.2.

### **2.2.4 Input Constraints**

The following settings for the strategy are known as "constraints." If the constraint values are not satisfied for a particular combination of control measure and source, the measure under consideration will not be applied to the source, and CoST will look for another measure that satisfies all of the constraints.

- Minimum Emissions Reduction (tons): Not used for this strategy type.
- Minimum Control Efficiency (%): Not used for this strategy type.
- Maximum Cost per Ton (\$/ton): Not used for this strategy type.
- Maximum Annualized Cost  $(\frac{f}{yr})$ : Not used for this strategy type.
- Minimum Percent Reduction Difference for Replacement Control (%): Not used for this strategy type
- Minimum Percent Reduction Difference for Predicting Controls (%): This required constraint determines whether a predicted control measure has a similar percent reduction to the percent reduction specified in the Control Program Control Packet. The following formula defines the calculation used during the constraint validation:

[ABS(control packet percent reduction - control measure percent reduction) / control packet percent reduction] x 100

≥ Minimum Percent Reduction Difference for Predicting Controls (%)

where

control packet percent reduction = see percent\_reduction column definition in [Table](#page-10-0) 1 for a detailed definition on how this is calculated

control measure percent reduction

 $=$  control efficiency (%) x (rule penetration (%) / 100) x (rule effectiveness (%) / 100)

## *2.3 Strategy Outputs*

CoST automatically generates two main outputs after each successful strategy run for the PFYI strategy type:

- Strategy Detailed Result (one for each input inventory), discussed in Section 2.3.1
- Strategy Messages (only one for all input inventories) , addressed in Section 2.3.2

Each of these outputs is created as an EMF Dataset. Also discussed in this section is the controlled emissions inventory output (Section 2.3.3).

*UNC-EMAQ(1-03)-008.v1* 5 *April 8, 2013*

### **2.3.1 Strategy Detailed Result**

The Strategy Detailed Result is the primary output from the control strategy. It is a table of emission-source–control-program pairings, each of which contains information about the emission adjustment achieved after a control program is applied to a source. The contents of this table are described later in this section.

The columns in the Strategy Detailed Result table are described in [Table](#page-10-0) 1. Although this table format is discussed in detail in the CoST Development Document, the PFYI strategy's use of the table is different enough that a full description needs to be given here. An example of the PFYI Detailed Result is discussed in detail in Sections 3.

<span id="page-10-0"></span>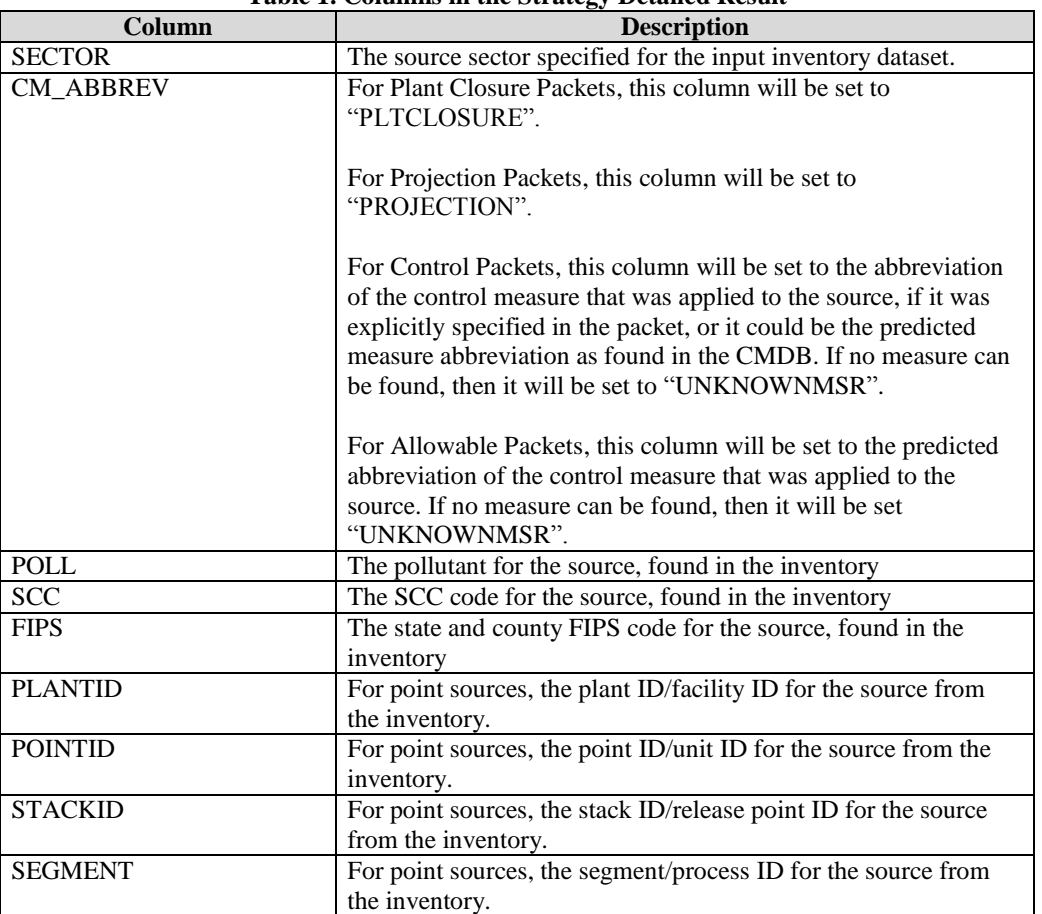

**Table 1. Columns in the Strategy Detailed Result**

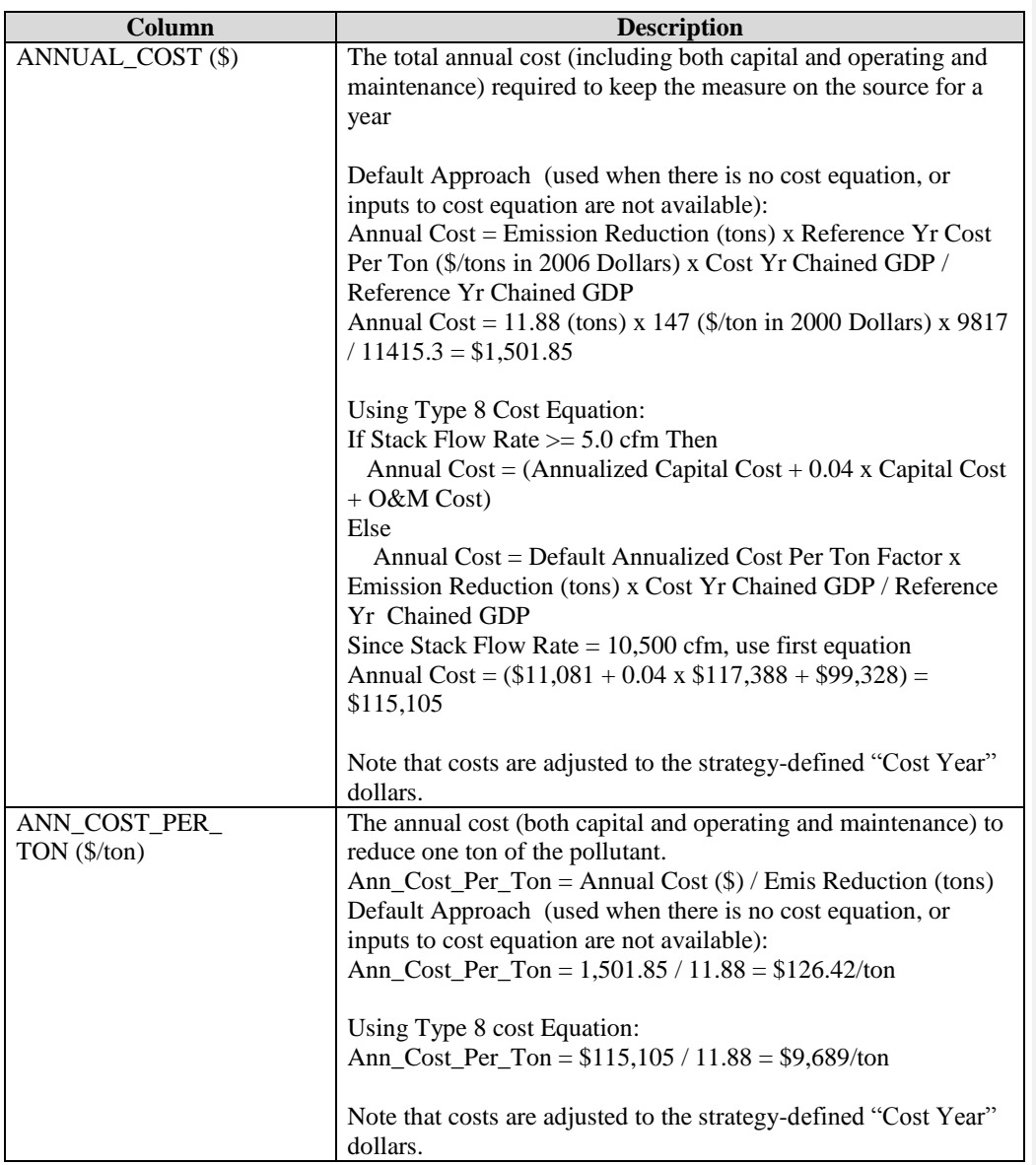

*UNC-EMAQ(1-03)-008.v1* 7 *April 8, 2013*

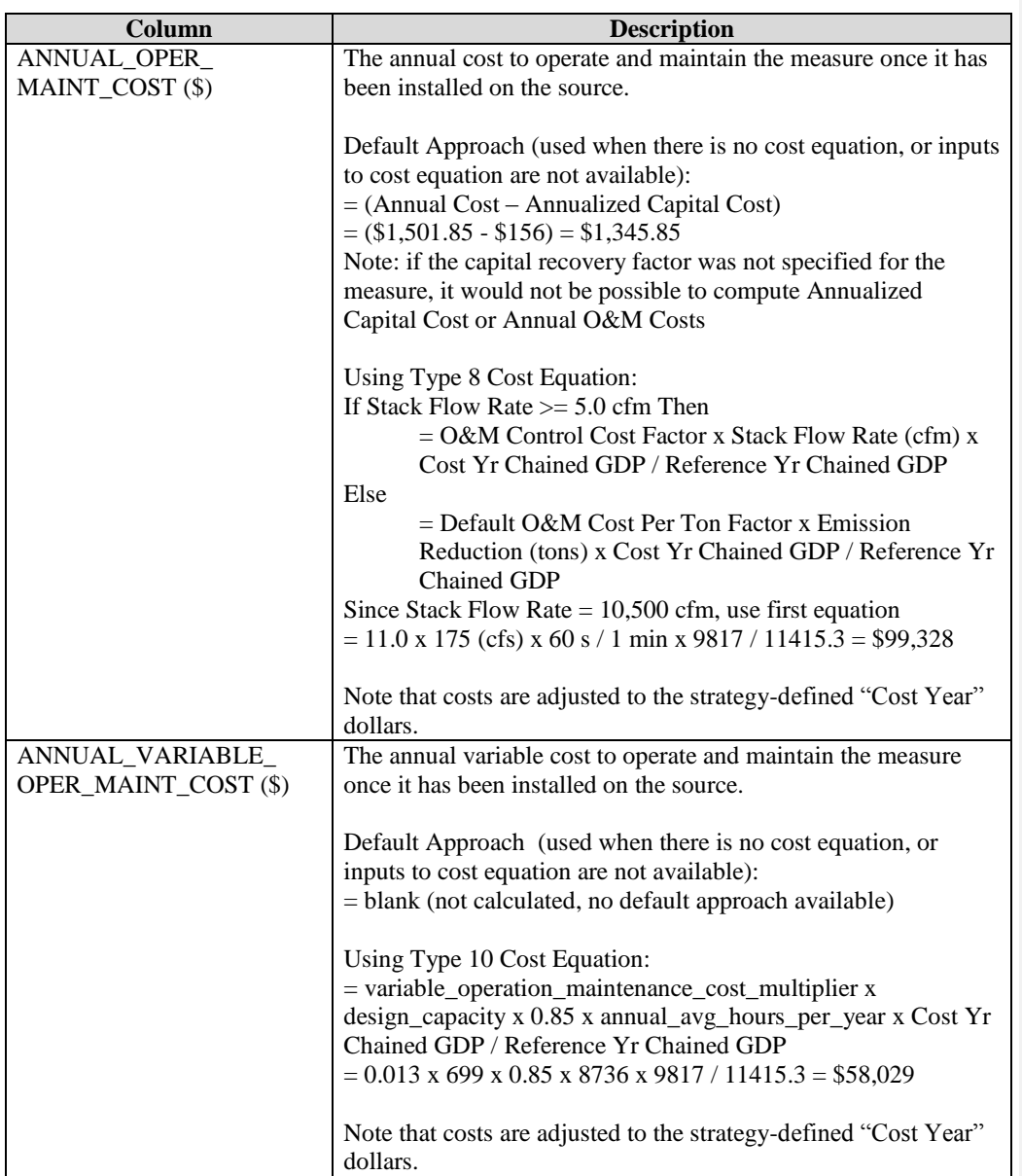

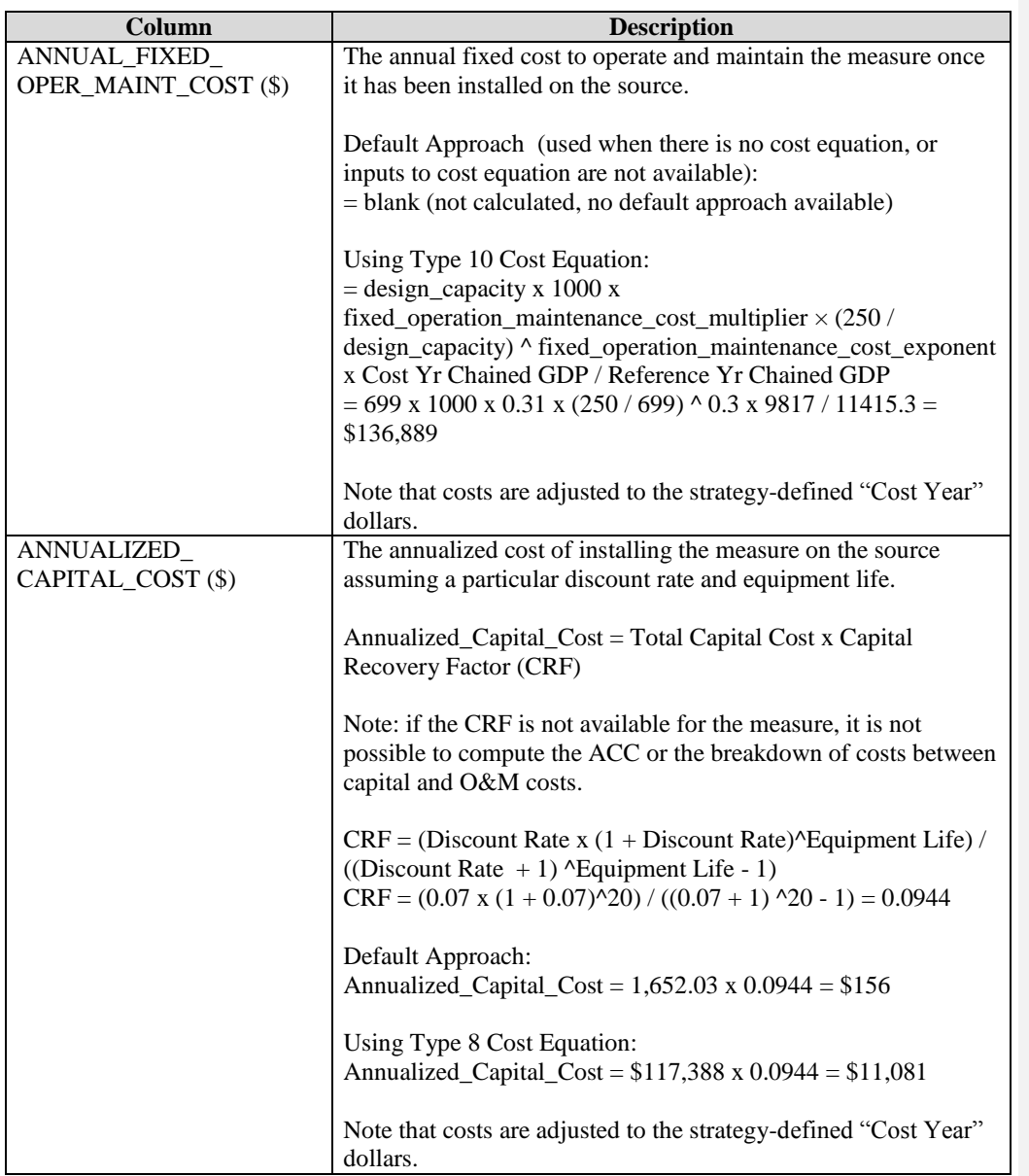

*UNC-EMAQ(1-03)-008.v1* 9 *April 8, 2013*

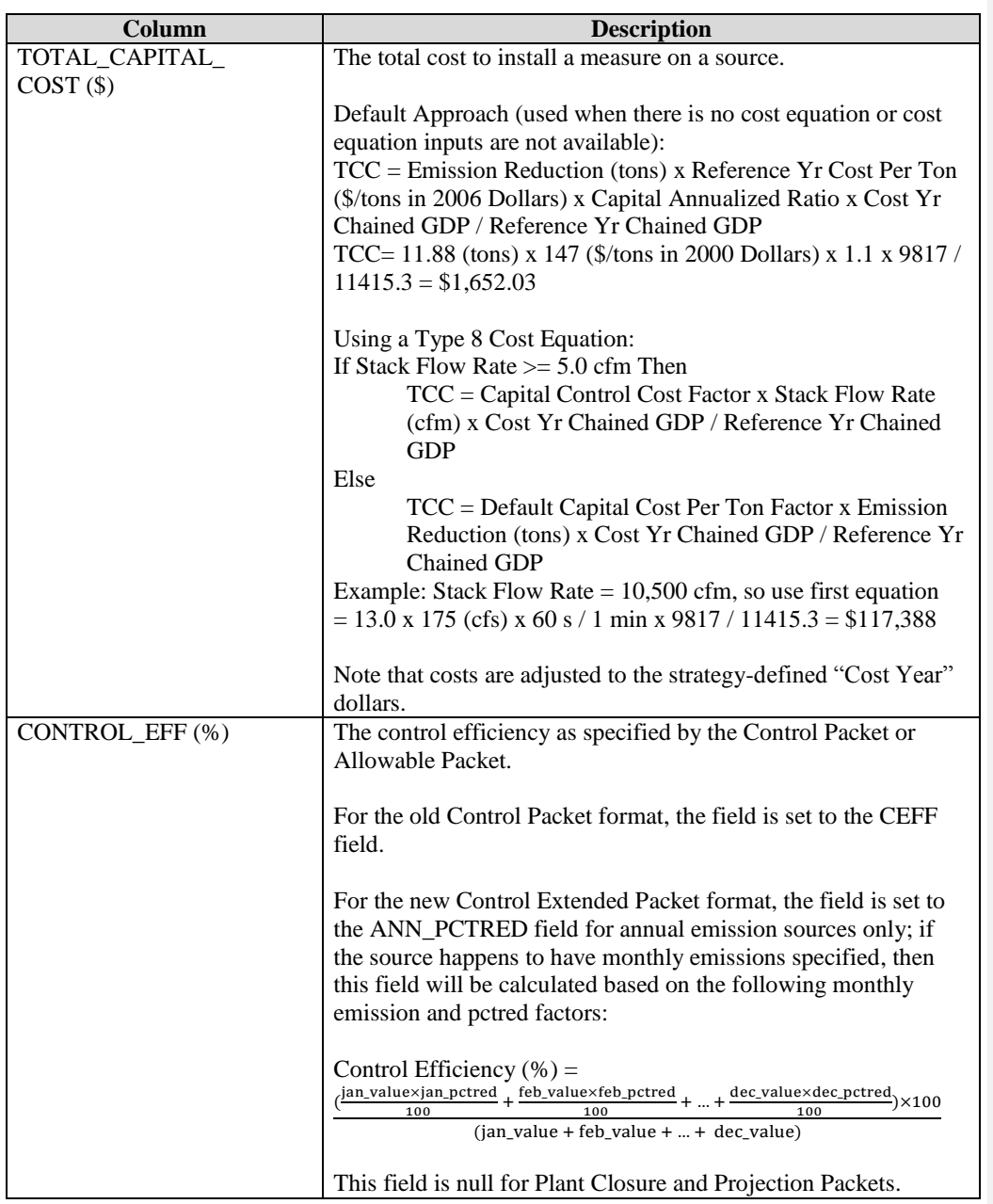

*UNC-EMAQ(1-03)-008.v1* 10 *April 8, 2013*

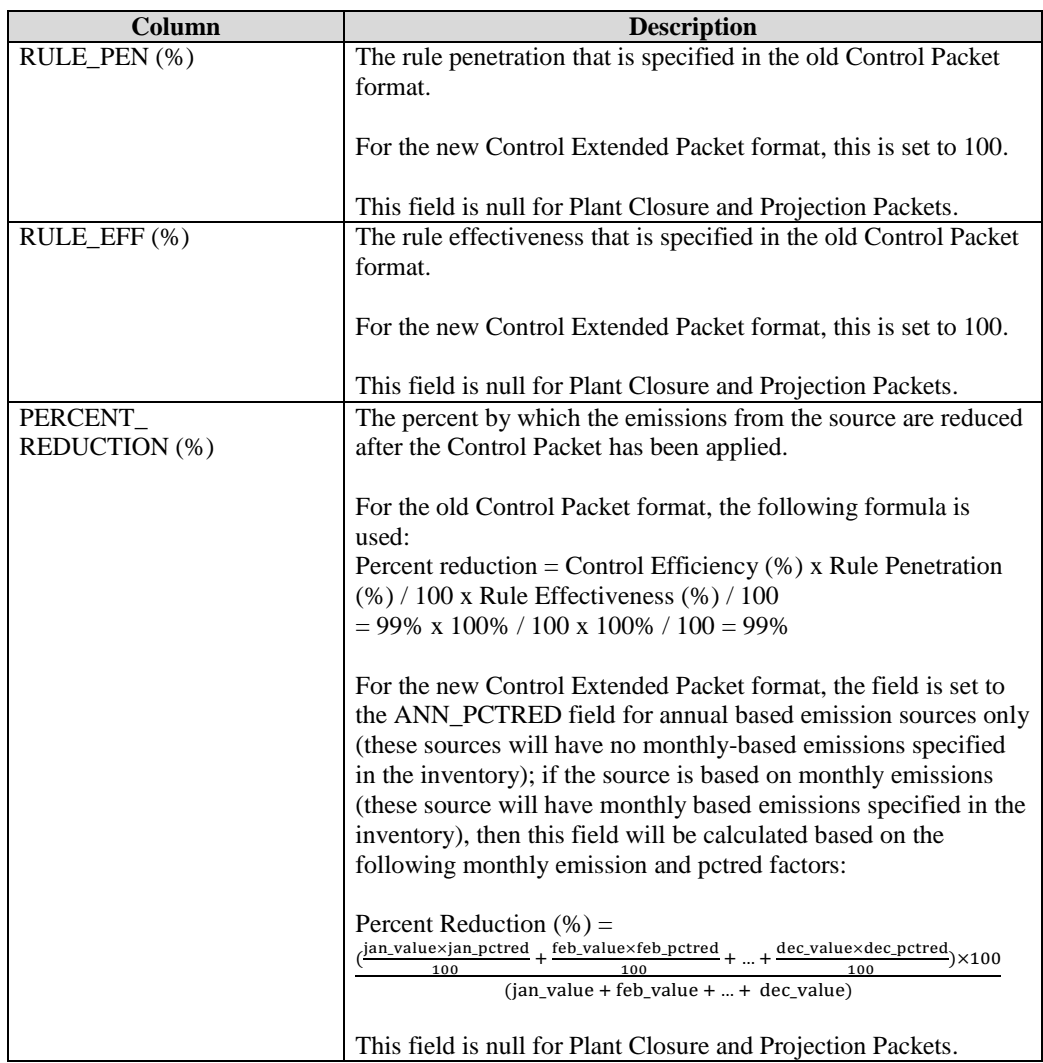

*UNC-EMAQ(1-03)-008.v1* 11 *April 8, 2013*

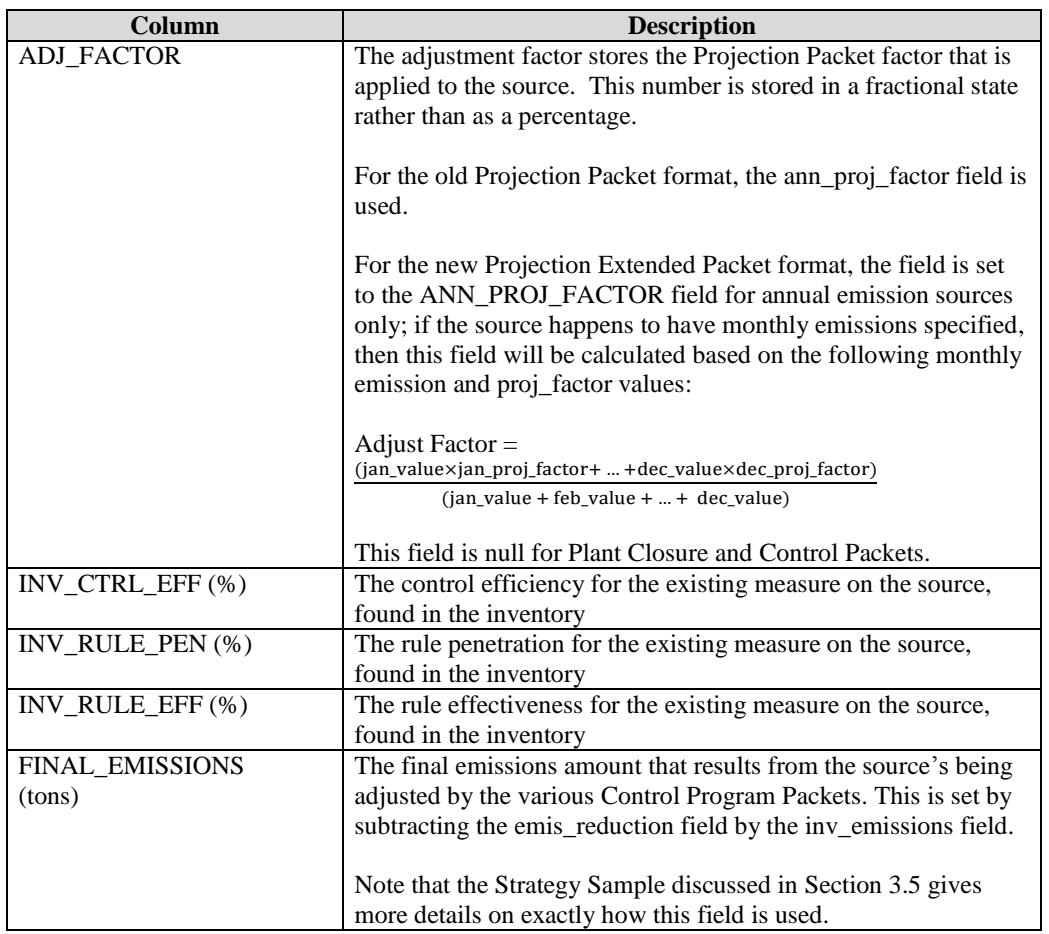

*UNC-EMAQ(1-03)-008.v1* 12 *April 8, 2013*

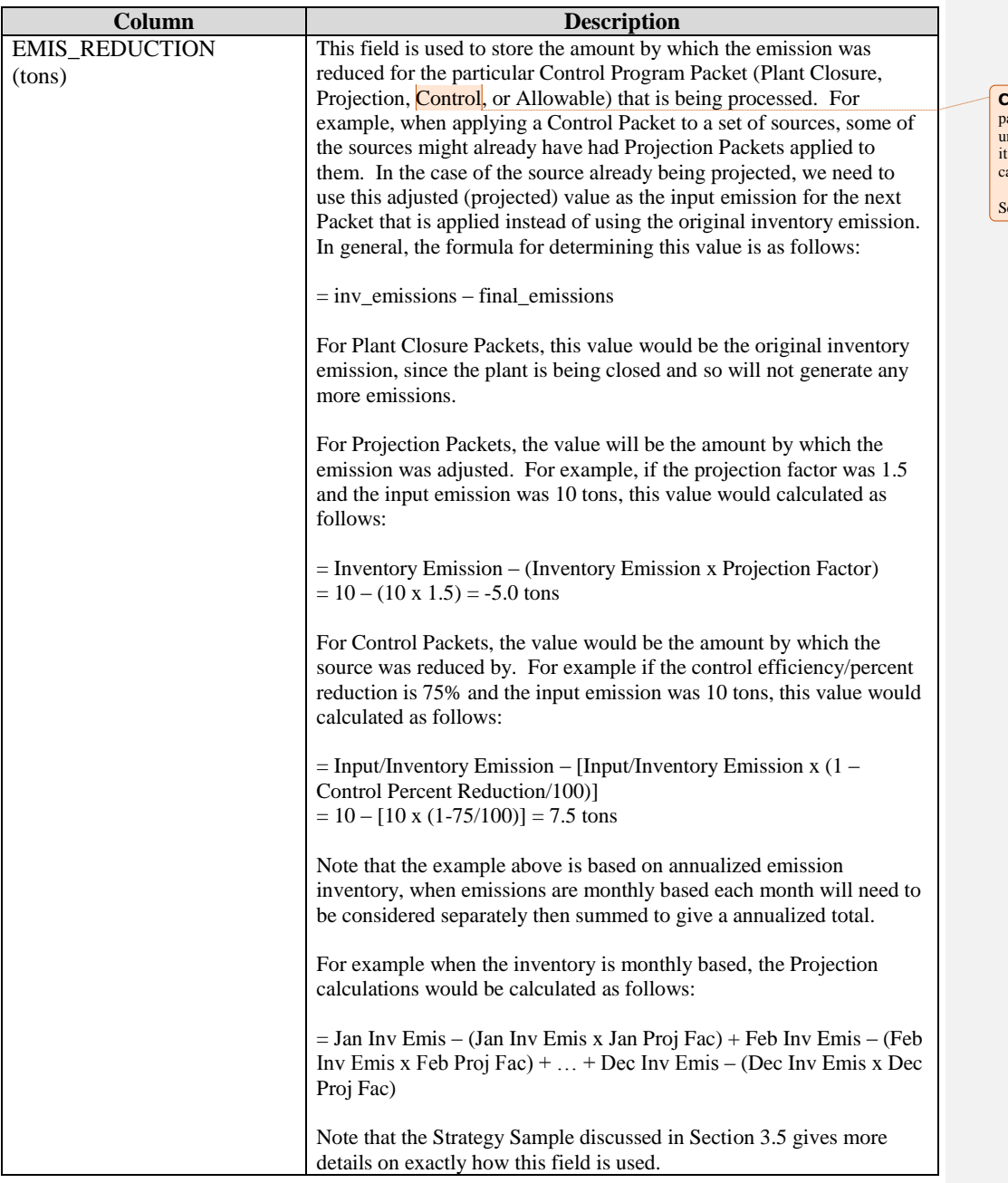

**Comment [JRE1]:** There's a control program<br>packet called "control"? So "control" is used in the<br>umbrella category of "control program packet" and<br>it's also a type contained within the umbrella<br>category? Confusing terminol

ee also my related comment in Sec 2.3.3.

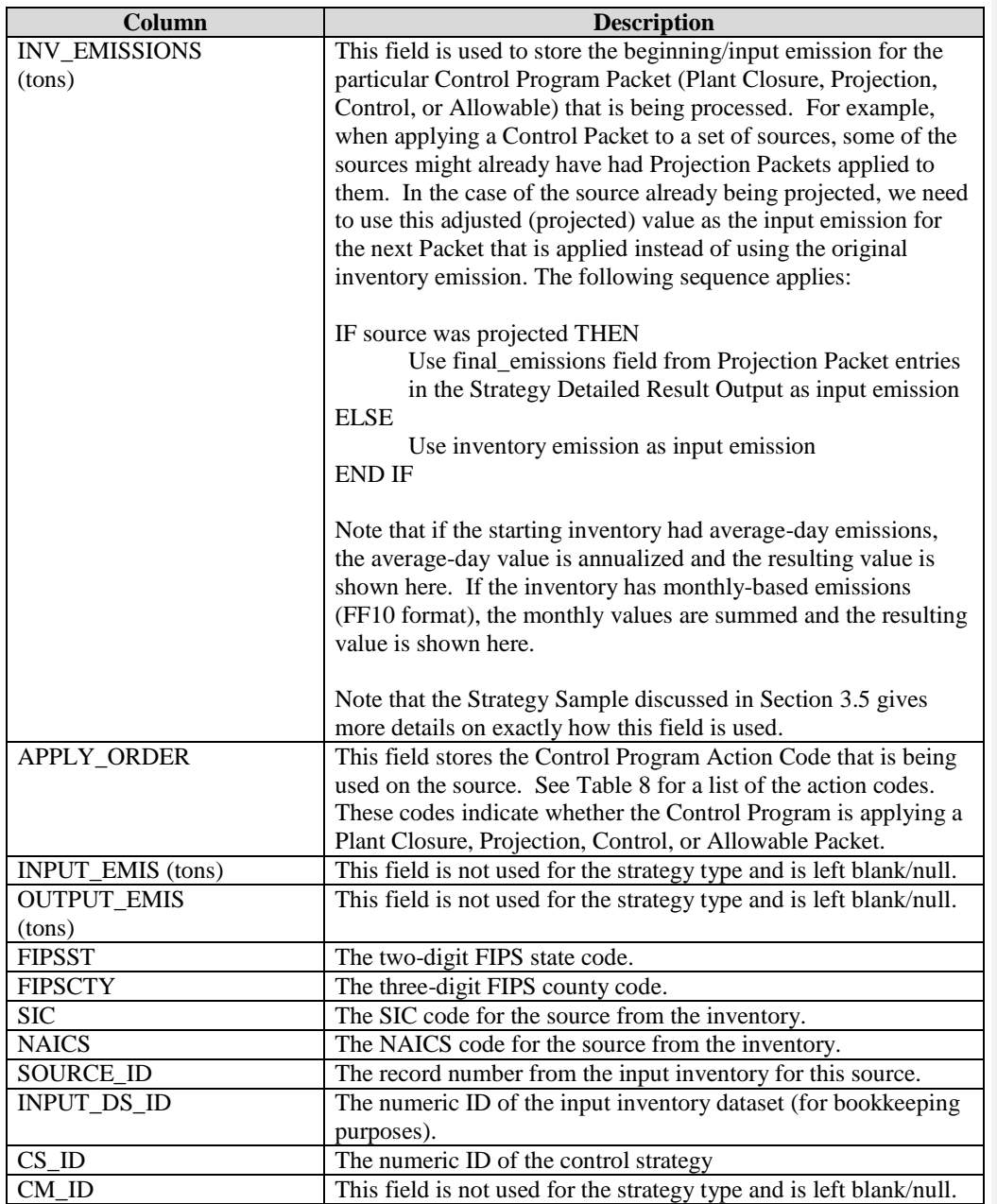

*UNC-EMAQ(1-03)-008.v1* 14 *April 8, 2013*

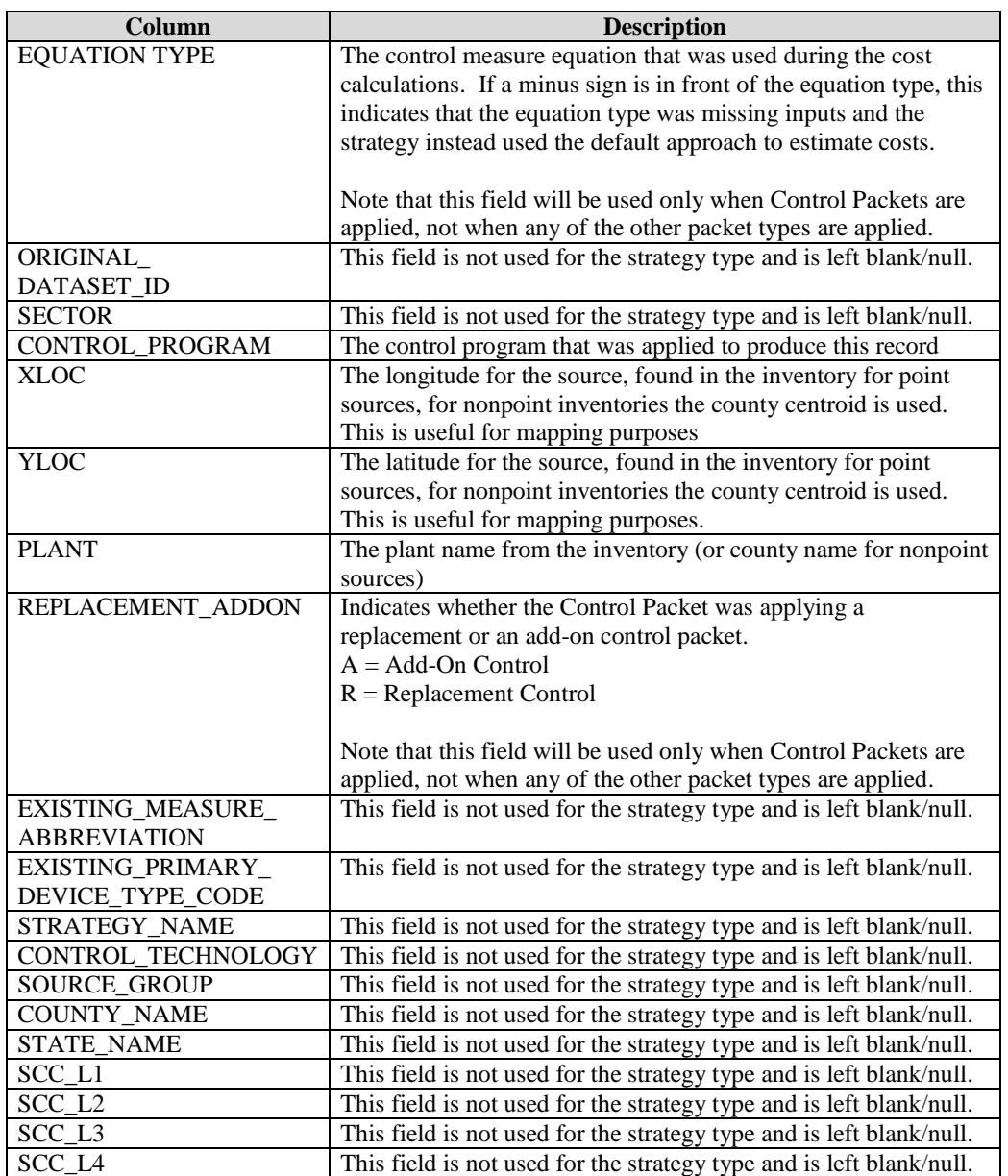

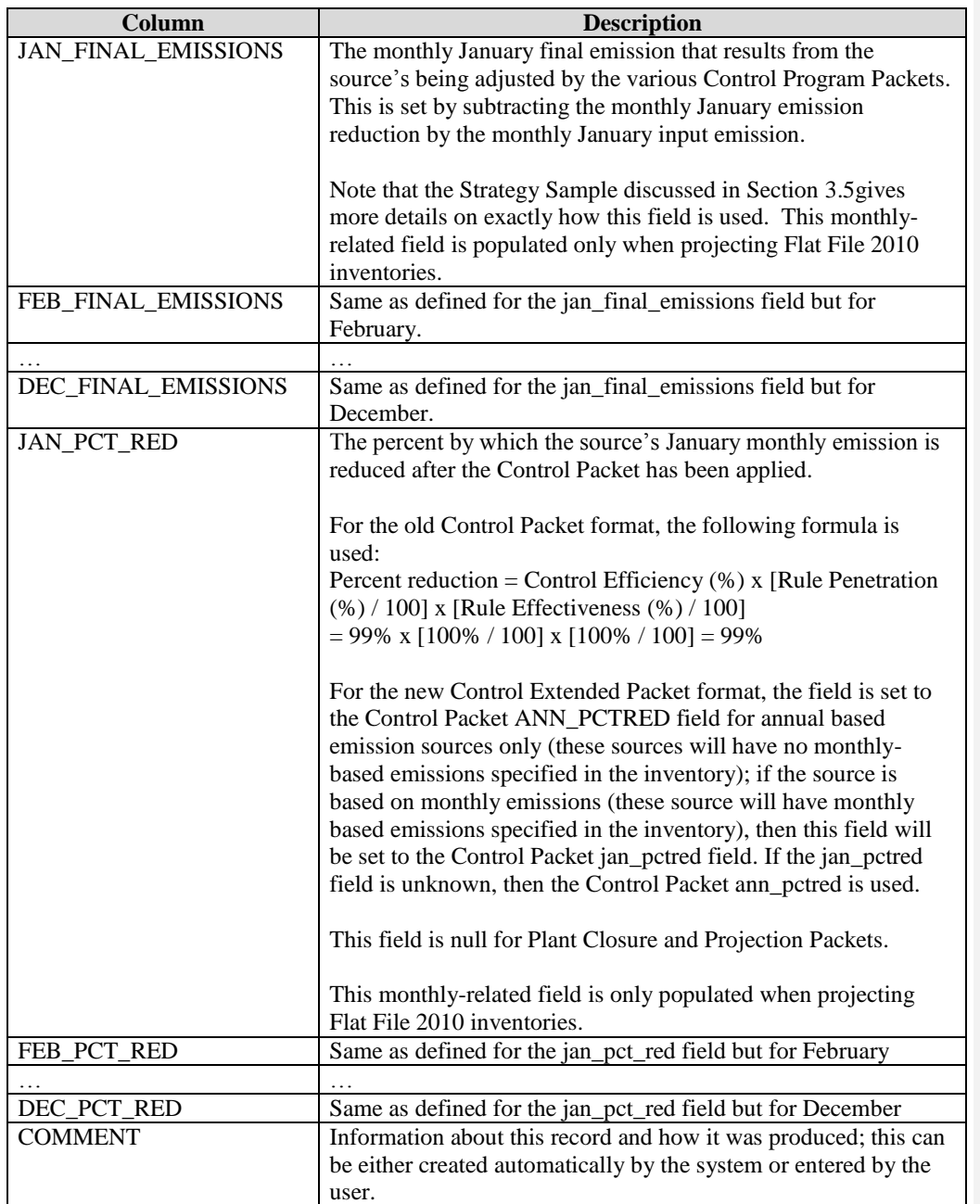

*UNC-EMAQ(1-03)-008.v1* 16 *April 8, 2013*

## **2.3.2 Strategy Messages**

The Strategy Messages output provides useful information that is gathered while the strategy is running. This output can store ERROR and WARNING types of messages. If an ERROR is encountered during the prerun validation process, the strategy run will be canceled and the user can peruse this dataset to see what problems the strategy has (e.g., duplicate packet records).

<span id="page-21-0"></span>The columns of the Strategy Messages output are described in [Table 2.](#page-21-0)

| Column          | <b>Description</b>                                                            |
|-----------------|-------------------------------------------------------------------------------|
| Fips            | The state and county FIPS code for the source, found in the inventory         |
| Scc             | The SCC code for the source, found in the inventory                           |
| PlantId         | For point sources, the plant/facility ID for the source, found in the         |
|                 | inventory                                                                     |
| PointId         | For point sources, the point/unit ID for the source, found in the inventory   |
| StackId         | For point sources, the stack/release point ID for the source, found in the    |
|                 | inventory                                                                     |
| Segment         | For point sources, the segment/process ID for the source, found in the        |
|                 | inventory                                                                     |
| Poll            | The pollutant for the source, found in the inventory                          |
| <b>Status</b>   | The status type. The possible values are listed below:                        |
|                 | Warning - description                                                         |
|                 | Error - description                                                           |
|                 | Informational - description                                                   |
| control_program | The control program for the strategy run; this is populated only when         |
|                 | using the PFYI strategy type.                                                 |
| message         | The text describing the strategy problem.                                     |
| message_type    | Contains a high-level message-type category. Currently this is populated      |
|                 | only when using the PFYI strategy type.                                       |
|                 | The possible values are listed below:                                         |
|                 | Inventory Level (or blank) – message has to do specifically with a            |
|                 | problem with the inventory                                                    |
|                 | Packet Level – message has to do specifically with a problem with             |
|                 | the packet record being applied to the inventory                              |
| inventory       | Identifies the inventory with the problem.                                    |
| Packet_fips     | The state and county FIPS/region code for the source, found in the control    |
|                 | program packet                                                                |
| Packet_scc      | The SCC code for the source, found in the control program packet              |
| Packet_plantId  | For point sources, the plant/facility ID for the source, found in the control |
|                 | program packet                                                                |
| Packet_pointId  | For point sources, the point/unit ID for the source, found in the control     |
|                 | program packet                                                                |
| Packet_stackId  | For point sources, the stack/release point ID for the source, found in the    |
|                 | control program packet                                                        |
| Packet_segment  | For point sources, the segment/process ID for the source, found in the        |

**Table 2. Columns in the Strategy Messages Result**

*UNC-EMAQ(1-03)-008.v1* 17 *April 8, 2013*

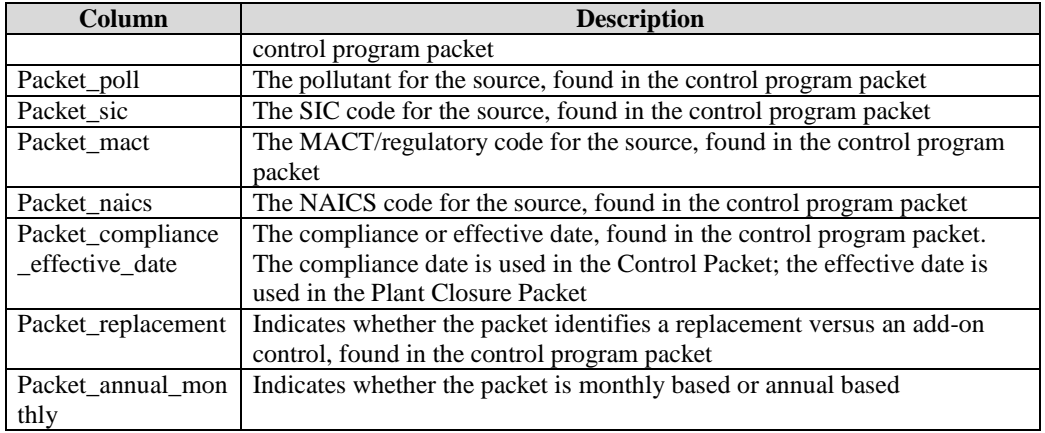

## **2.3.3 Controlled Emissions Inventory**

Another output that can be created is a controlled emissions inventory. This dataset is not automatically created during a strategy run; instead, a user can choose to create it after the strategy run has completed successfully. When EMF/CoST creates a controlled inventory, comments placed at the top of the inventory file indicate the strategy used to produce it and the high-level settings for that strategy.

### *For ORL Inventories:*

For the sources that were controlled, CoST fills in the CEFF (control efficiency), REFF (rule effectiveness), and RPEN (rule penetration) columns based on the Control Packets applied to the sources. The CEFF column is populated differently for a replacement Control Packet record than for an add-on Control Packet record. For a replacement control, the CEFF column is populated with the percent reduction of the replacement control. For an add-on control, the CEFF column is populated with the overall combined percent reduction of the add-on control plus the preexisting control, using the following formula:  $(1 - \{[1 - (e^{i\theta_{\text{min}}})e^{i\theta_{\text{min}}}\}$ 100)] x [1 – (add-on percent reduction / 100)]}) x 100. For both types of Control Packet records (add-on or replacement), the REFF and RPEN are defaulted to 100 since the CEFF accounts for any variation in the REFF and RPEN by using the percent reduction instead of solely the CEFF.

Note that only Control Packets (not Plant Closure, Projection, or Allowable packets) will be used to help populate the columns discussed above.

### *For Flat File 2010 Inventories:*

For the sources that were controlled, CoST fills in the annual (ANN\_PCT\_RED) and monthly percent reduction (JAN\_PCT\_RED) columns based on the values for the Control Packet that was applied to the sources. The CEFF column is populated differently for a replacement control than for an add-on control. For a replacement control, the CEFF column is populated with the percent reduction of the replacement control. For an add-on control, the CEFF column is populated with the overall combined percent reduction of the add-on control plus the preexisting control, using the following formula:  $(1 - \{[1 - (existing percent reduction / 100)] x [1 - (add-on percent$ 

*UNC-EMAQ(1-03)-008.v1* 18 *April 8, 2013*

reduction  $(100)$ ]) x 100. For both types of measures, the REFF and RPEN values are defaulted to 100, because the CEFF accounts for any variation in the REFF or RPEN by using the percent reduction instead of the CEFF.

CoST also populates several additional columns toward the end of the ORL and Flat File 2010 inventory rows that specify information about measures that it has applied. These columns are:

- CONTROL MEASURES: An ampersand (&)-separated list of control measure abbreviations that correspond to the control measures that have been applied to the given source.
- PCT REDUCTION: An ampersand-separated list of percent reductions that have been applied to the source, where percent reduction = CEFF  $\times$  REFF  $\times$  RPEN.
- CURRENT COST: The annualized cost for that source for the most recent control strategy that was applied to the source.
- TOTAL COST: The total cost for the source across all measures that have been applied to the source.

In this way, the controlled inventories created by CoST always specify the relevant information about the measures/programs that have been applied as a result of a CoST control strategy.

## *2.4 Costing Control Measures*

The Control Strategy Tool costs out emission control measures in two ways: (1) cost equations are used to determine engineering costs that take into account several variables for the source, when those variables are available; or (2) if those data are not available, a simple cost factor in terms of dollars per ton of pollutant reduced is used to calculate the cost of the control measure when applied to a specific source. The second approach can also utilize a simple incremental cost factor in terms of dollars per ton of pollutant when there is a preexisting control already on the source, as identified in the inventory CEFF field. If the inventory CEFF field is populated and the control measure has an incremental cost per ton factor specified, this cost factor will always be used instead of the normal cost per ton factor. If on the other hand the incremental cost factor is not specified on a control with a preexisting control, than the default cost factor will be used instead.

Currently, cost equations are used only for some EGU and non-EGU source measures. They are not used for area sources.

During a strategy run, if the engineering cost equation was not found to have the appropriate inputs (e.g., missing design capacity), this issue can be identified by looking for a negative sign in front of the equation type in the Strategy Detailed Result equation\_type column (e.g., -Type 2 or -Type 8). The sources with this issue will be populated in the Strategy Messages dataset. The associated message will help identify which equation inputs are missing.

See the **Control Strategy Tool (CoST) Development Document** and **Control Strategy Tool Cost Equations Document** for more detailed information on how cost equations are used in CoST.

*UNC-EMAQ(1-03)-008.v1* 19 *April 8, 2013*

## **3 Project Future Year Inventory Control Strategy**

## *3.1 Project Future Year Inventory Background*

The inventory projection process involves taking a base-year inventory and projecting it to a future-year base inventory). For the future-year base inventories to have information on existing control measures, it is helpful for the inventory projection process to specify what control measures have been applied to the sources. This can be accomplished in a way that is similar to how the Annotate Inventory strategy analysis works. It can also be accomplished by incorporating the concept of control programs (explained in Section 8.2) into CoST and the EMF. The process of projecting inventories is currently done using a series of SAS programs that take as input data tables collected from various sources. For several years, EPA has wanted to make the process of applying the control programs more explicit and documentable. By incorporating the control programs into CoST and having CoST apply the projection and control factors to create the projected inventory, it will be possible to annotate the inventories as the projection takes place.

To accomplish the application of control programs and projection factors to an inventory, the control programs concept is being incorporated into CoST. For each control program, it will be possible to specify the type of program, the start and end date, and one accompanying dataset that will identify the sources that will be affected by the program (e.g., a list of plants that will close). The types of control programs are expected to include, but not be limited to, the following:

- Planned closures at specific plants
- Planned reductions at specific plants
- Planned growth at specific plants
- Planned replacement control technology at existing plants
- Planned add-on control technology at existing plants
- Caps on emissions at existing plants
- Replacement of emissions at existing plants
- SCC-based reduction programs
- Commuter programs
- Estimated growth for specific sectors

In situations where the desired control measures or technologies for the control program are known, these can be specified as part of the control program. If the control measures are not known, CoST can search for a measure with the desired control efficiency and provide that as the best guess for the applied measure. If a probable measure is found for a source, a cost estimate will also be included as part of the analysis. To implement the process of inventory projection, a new strategy analysis algorithm is being added to CoST, called "Project Future Year Inventory". The Strategy Detailed Result for this strategy will show the control efficiency (and probable control measure, including costs), growth factor, and cap value or replacement value that was applied to a source. This strategy will also be able to generate a complete inventory for use as

*UNC-EMAQ(1-03)-008.v1* 20 *April 8, 2013*

input to SMOKE. It is important to note that there is another important data need: to collect planned control program data (e.g., from SIPs) from states so that future EPA control strategy modeling can incorporate these programs and thereby produce more realistic results than if the planned state-specific programs are ignored.

## *3.2 Introduction to Control Programs*

A control program is used as an input to a "Project Future Year Inventory" control strategy. A control program contains a control packet type of dataset that will identify the sources that will be affected by the program, a start date and end date, and a list of probable control measure or control technologies to include during the analysis. There are four major types of control programs:

- *Plant Closure* can identify specific plants to close; can vary the level of closure by targeting specific stacks or by closing whole plants (i.e., all stacks at the plant will be closed)
- *Control* can apply replacement or add-on controls to inventory emission sources
- *Projection* can apply projections to inventory emission sources
- *Allowable* can apply a replacement cap on inventory emission sources or replace inventory emission sources

The Control Program Packet Dataset is used in conjunction with an emission inventory to create a control/projection matrix by matching the control packet to the emission inventory using a hierarchical weighted matching approach. This matching process creates source–control-packet pairings. The matrix is stored in the Strategy Detailed Result. See [Table 3](#page-25-0) for a complete listing of the matching hierarchy combinations, the inventory types the matching criteria can be used for, and the Control Program Packet Types that can use these criteria.

<span id="page-25-0"></span>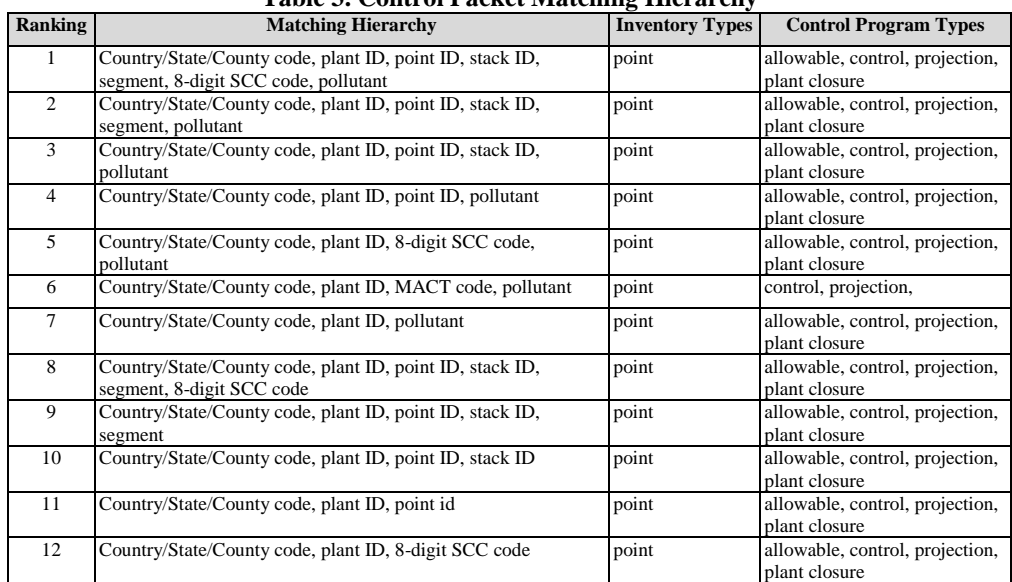

### **Table 3. Control Packet Matching Hierarchy**

*UNC-EMAQ(1-03)-008.v1* 21 *April 8, 2013*

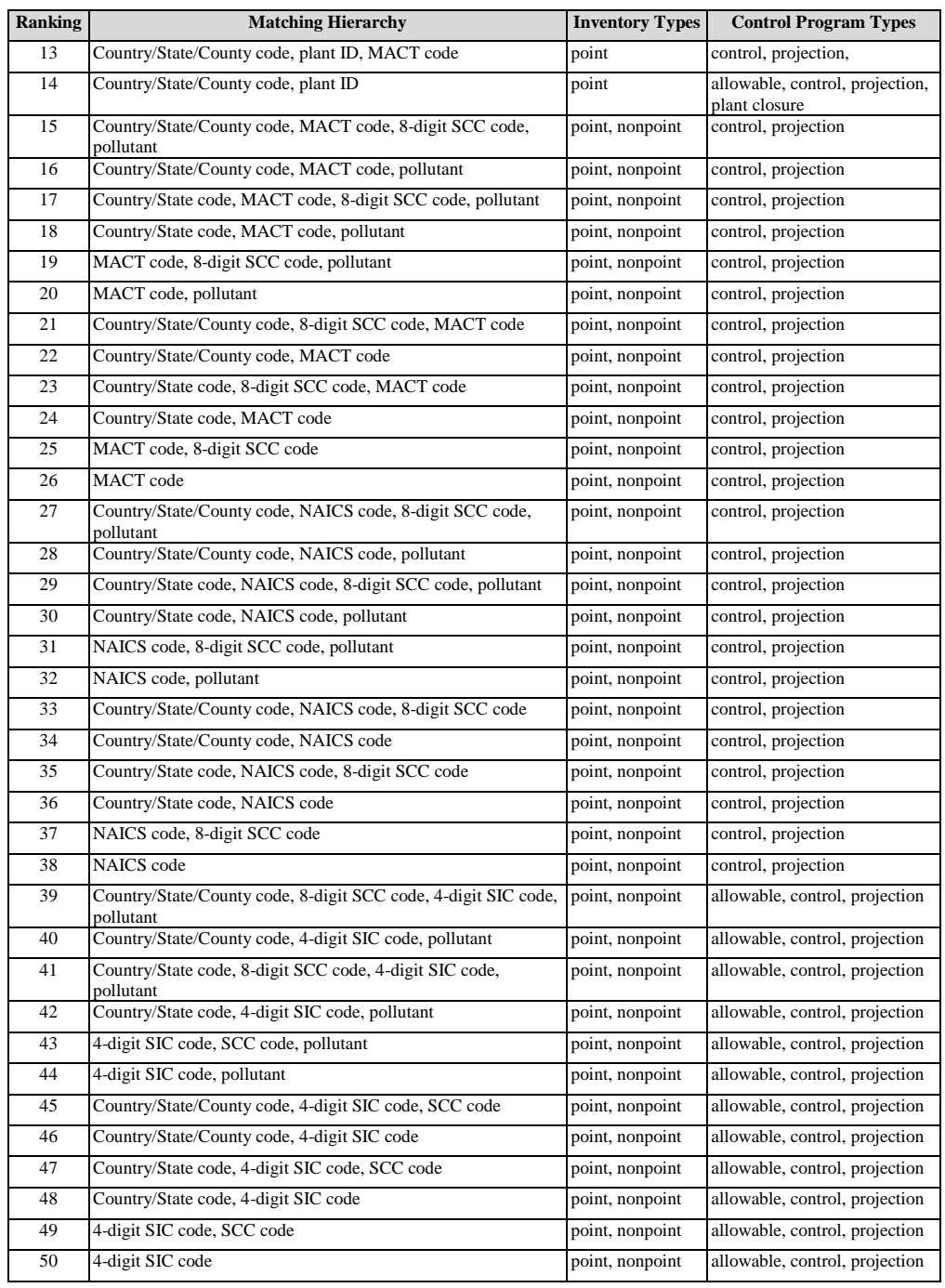

*UNC-EMAQ(1-03)-008.v1* 22 *April 8, 2013*

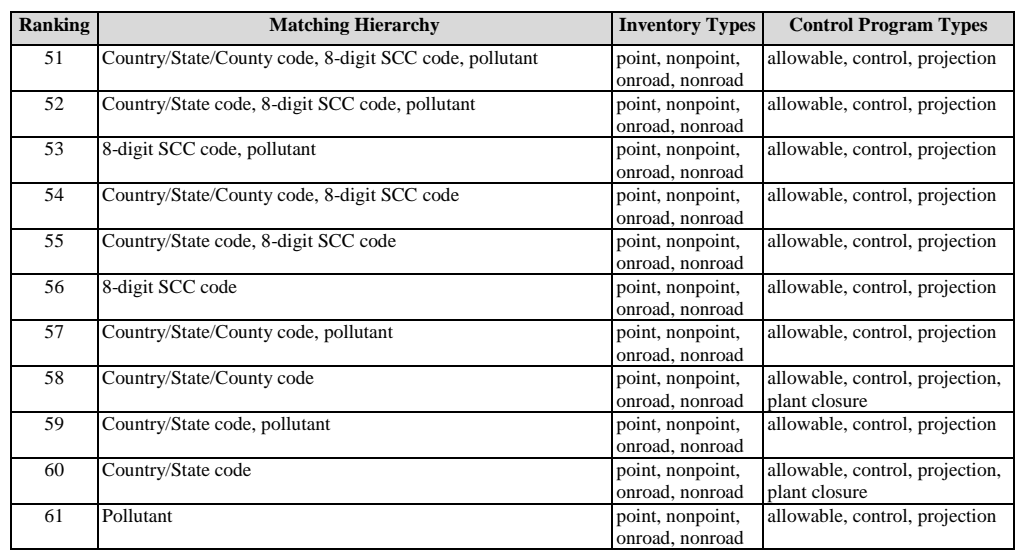

More than one of the same type of control programs can be added to a strategy. For example, a client could add three Plant Closure Control Programs: Cement Plant Closures, Power Plant Closures, and Boiler Closures. All three of these control programs would be evaluated and a record of the evaluation would be stored in the Strategy Detailed Result. If there happen to be multiple Projection, Control, or Allowable Type Control Programs added to a strategy, packets of the same type are merged into one packet during the matching analysis so that no duplicate source–control-packet pairings are created. Duplicate records will be identified during the run process and the user will be prompted to remove duplicates before the core algorithm performs the projection process.

The Project Future Year Inventory strategy processes Control Programs in the following order:

- 1. Plant Closure Type Control Programs
- 2. Projection Type Control Programs
- 3. Control Type Control Programs
- 4. Allowable Type Control Programs

The Control analysis is dependent on the Projection analysis; likewise, the Allowable analysis is dependent on the Projection and Control analyses. The adjusted source emission values need to be carried along from each analysis step to make sure each portion of the analysis applies the correct adjustment factor. For example, a source could be projected, and also controlled, in addition to having a cap placed on the source. Or, a source could have a projection or control requirement, or perhaps just a cap or replacement requirement.

As much as possible, the Control Program Packet datasets are designed to be compatible with SMOKE. The Projection, Control, and Allowable Packets are fully compatible with SMOKE. The Plant Closure Packet and the new Projection, Control, and Allowable Packets Extended dataset types, however, are not compatible with SMOKE; these dataset types are CSV-based

*UNC-EMAQ(1-03)-008.v1* 23 *April 8, 2013*

files that must contain certain columns. Tables 29 through 36 show the formats (and relevant mappings) of the seven types of control program packets. CoST makes use of some of the SMOKE unused optional columns to further extend the matching hierarchy, as compared to the SMOKE matching hierarchy in cntlmat. These new columns are explained in the Tables 30, 33 and 35 below.

The format of the Control Program Plant Closure Packet [\(Table 4\)](#page-28-0) is based on the CSV format. The first row of this dataset file must contain the column header definition as defined in Line 1 of [Table 4.](#page-28-0) All the columns specified here must be included in the dataset import file.

<span id="page-28-0"></span>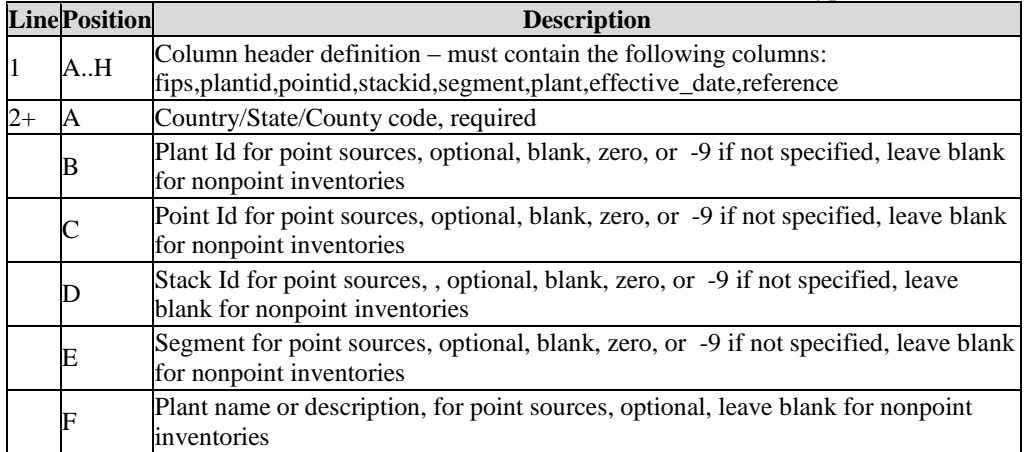

### **Table 4. Table Format for Plant Closure Packet Dataset Type**

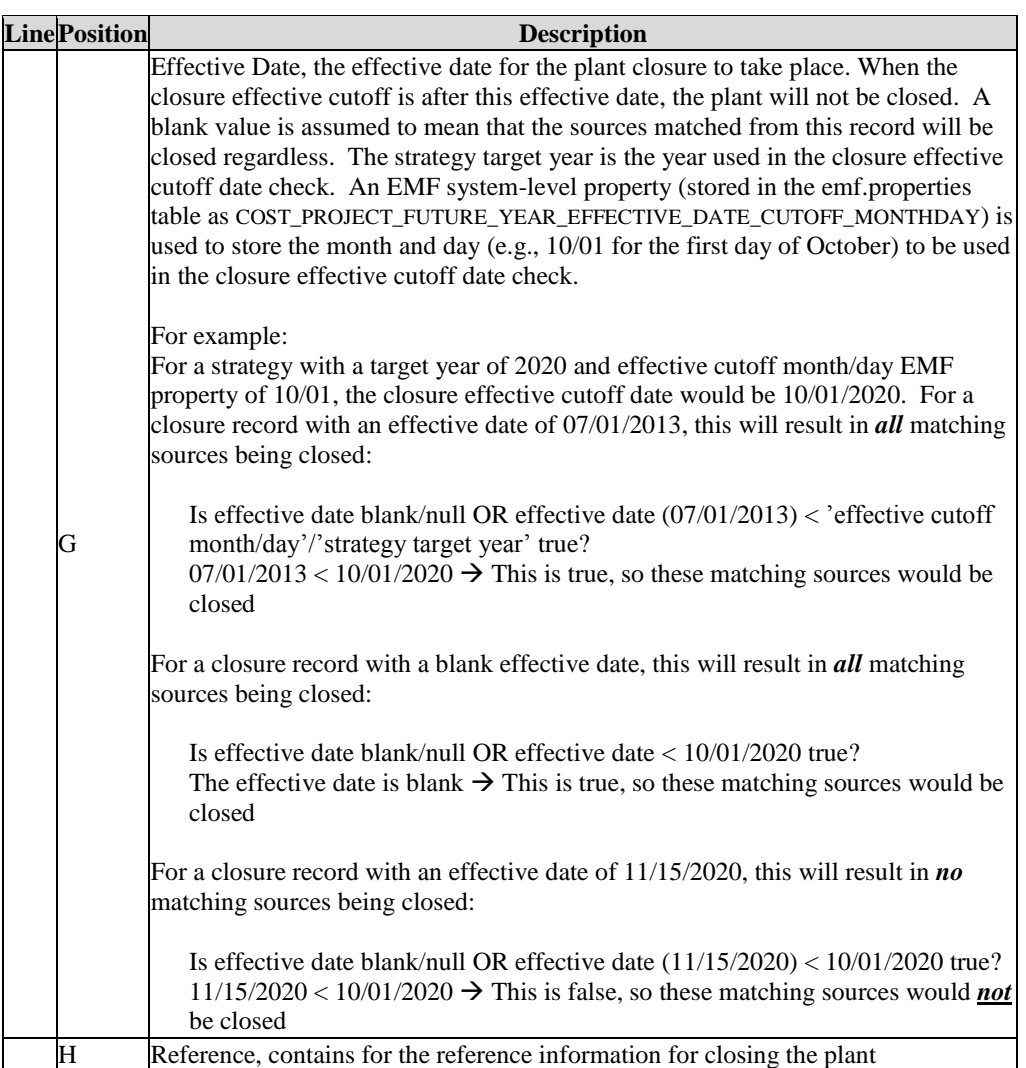

The format of the Control Program Projection Packet [\(Table 5\)](#page-29-0) is based on the SMOKE format as defined in the SMOKE user's manual. One modification was made to enhance this packet's use in CoST: the unused SMOKE column at position K is now used to store the NAICS code.

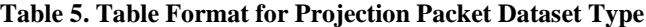

<span id="page-29-0"></span>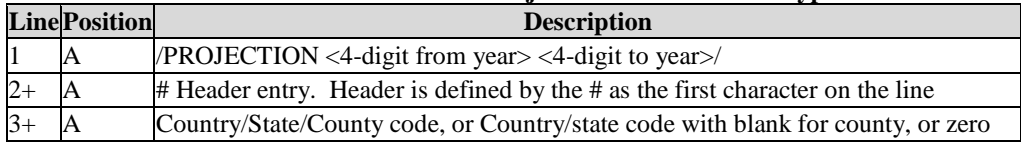

*UNC-EMAQ(1-03)-008.v1* 25 *April 8, 2013*

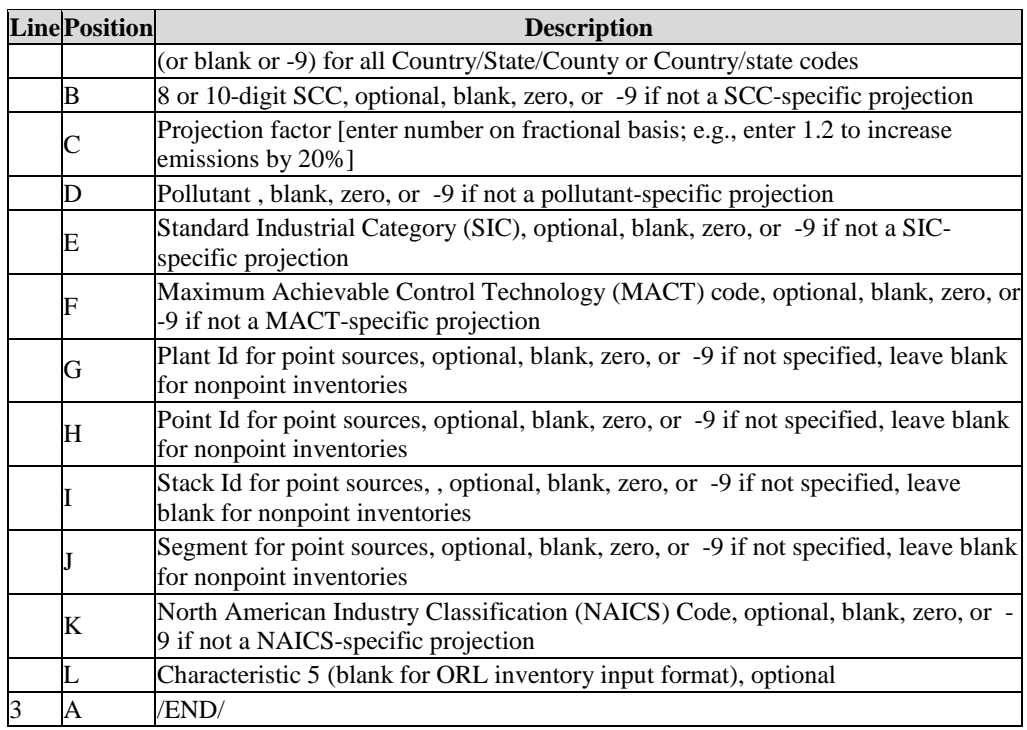

The format of the Control Program "Projection Packet Extended" [\(Table 6\)](#page-30-0) is not based on the SMOKE format. It is based on the EMF Flexible File Format, which is based on the CSV-based format. This new format uses column names that are aligned with the Flat File 2010 dataset types in the EMF system. The format also supports monthly projection factors in addition to annual projection factors. For example, instead of using the FIPS code, the new format uses the REGION\_CD column, and instead of PLANTID the new format uses FACILITY\_ID. The appropriate mapping between the old and new formats is described in [Table 7.](#page-32-1) The new format also contains additional columns that will be used in the future to help further enhance the inventory source matching capabilities, these include COUNTRY\_CD, TRIBAL\_CODE, CENSUS\_TRACT\_CD, SHAPE\_ID, and EMIS\_TYPE.

<span id="page-30-0"></span>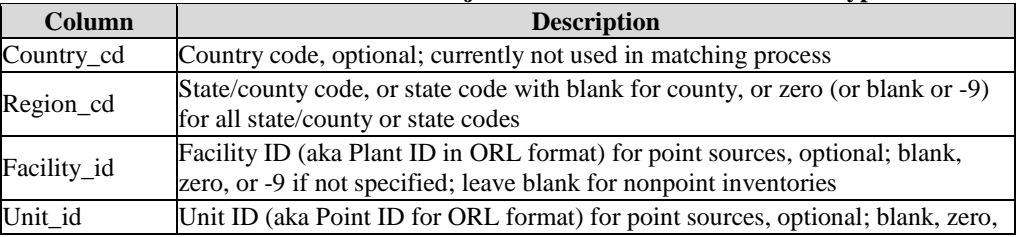

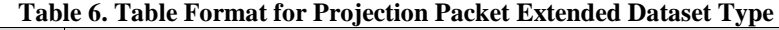

*UNC-EMAQ(1-03)-008.v1* 26 *April 8, 2013*

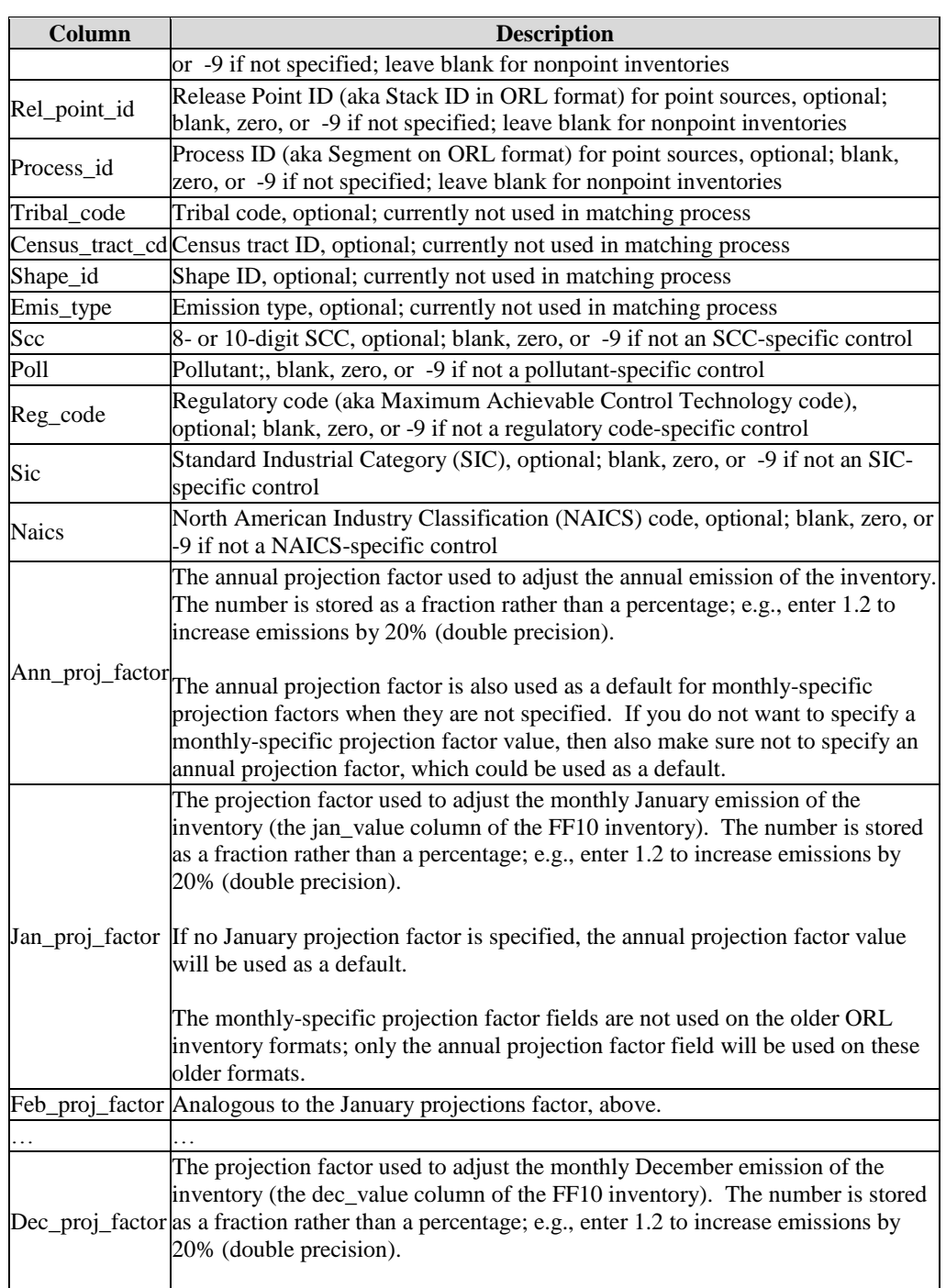

*UNC-EMAQ(1-03)-008.v1* 27 *April 8, 2013*

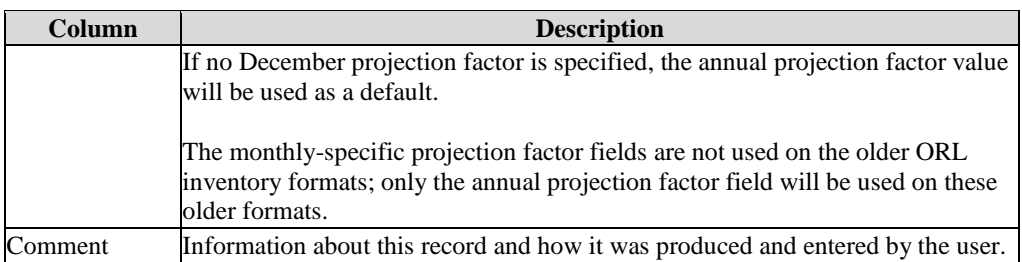

[Table 7](#page-32-1) identifies the appropriate mapping between the old (ORL inventories) and new (FF10 inventories) packet formats.

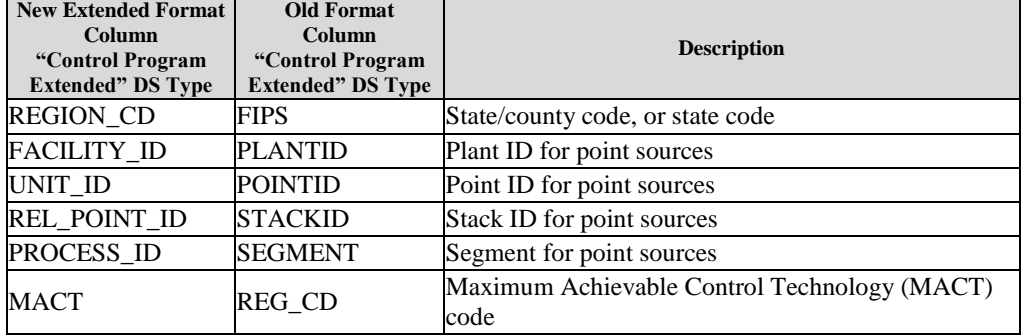

<span id="page-32-1"></span>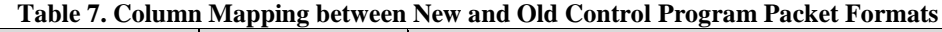

The format of the Control Program Control Packet Dataset Type [\(Table 8\)](#page-32-0) is based on the SMOKE format as defined in the SMOKE user's manual. Several modifications were made to enhance the packet's use in CoST: (1) The unused SMOKE column at position D is now used to store the primary control measure abbreviation; if one is specified, this measure is used on any source that was matched with those control packet entries. (2) The unused SMOKE column at position P is used to store the compliance date the control can be applied to sources. (3) The unused SMOKE column at position Q is used to store the NAICS code.

<span id="page-32-0"></span>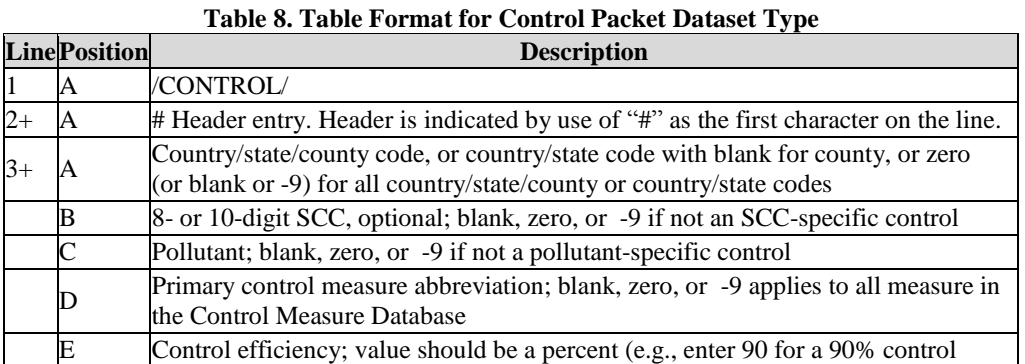

*UNC-EMAQ(1-03)-008.v1* 28 *April 8, 2013*

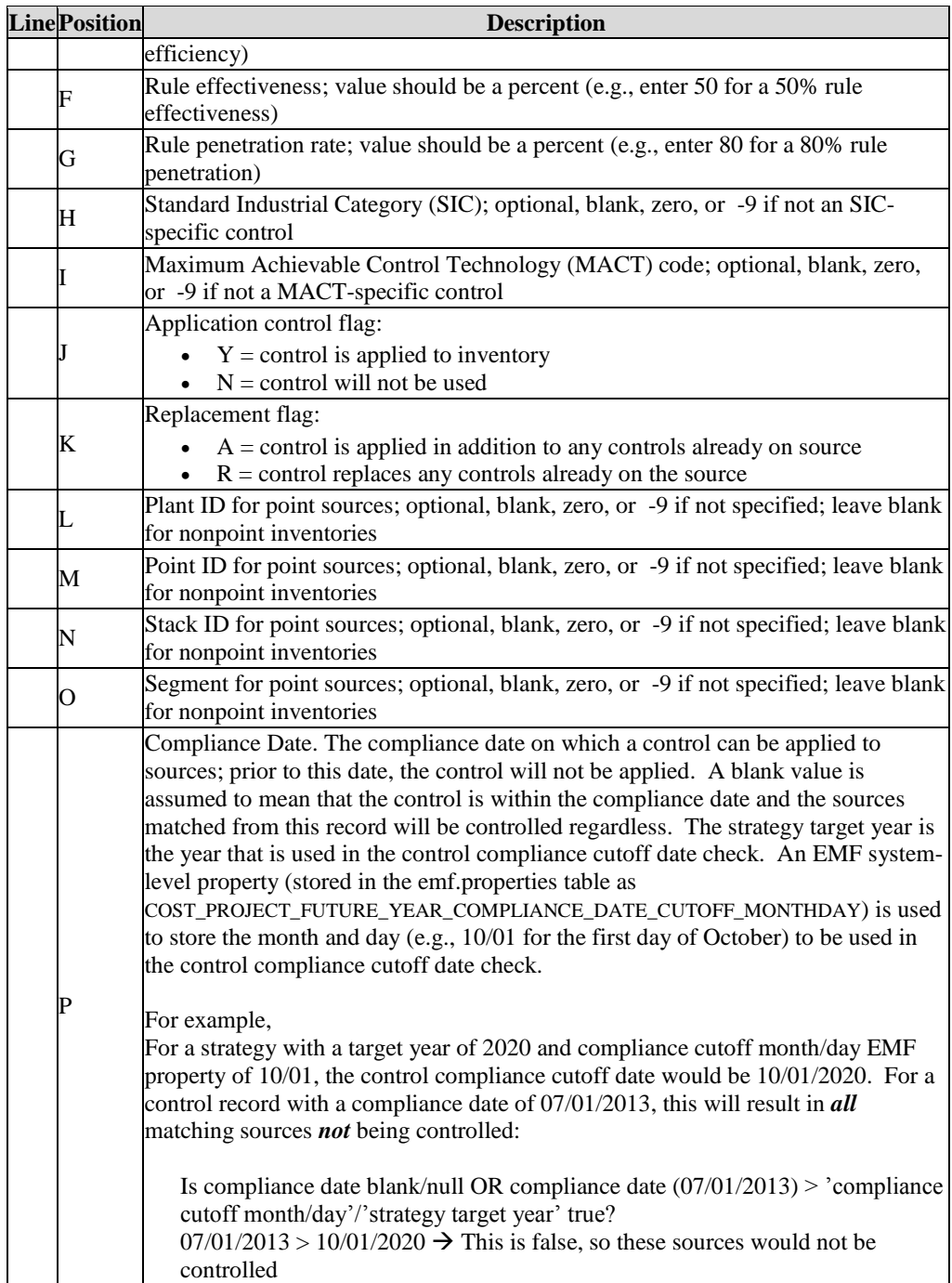

*UNC-EMAQ(1-03)-008.v1* 29 *April 8, 2013*

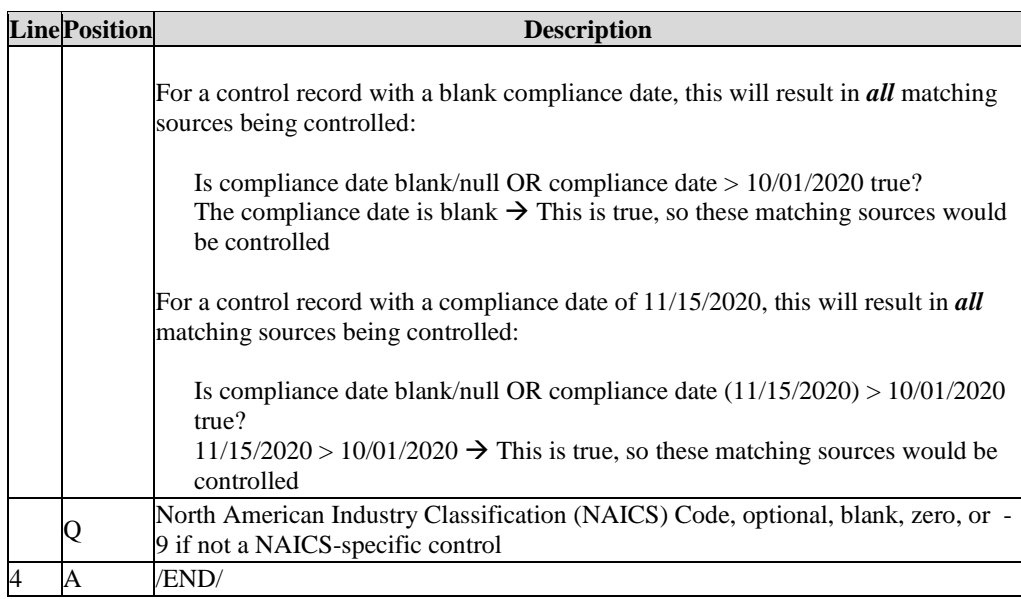

The format of the Control Program "Control Packet Extended" [\(Table 9\)](#page-34-0) is not based on the SMOKE format. It is based on the EMF Flexible File Format, which is based on the CSV-based format. This new format uses column names that are aligned with the Flat File 2010 dataset types in the EMF system. The format also contains additional columns that will be used in the future to help further enhance the inventory source matching capabilities: COUNTRY\_CD, TRIBAL\_CODE, CENSUS\_TRACT\_CD, and SHAPE\_ID, and EMIS\_TYPE.

<span id="page-34-0"></span>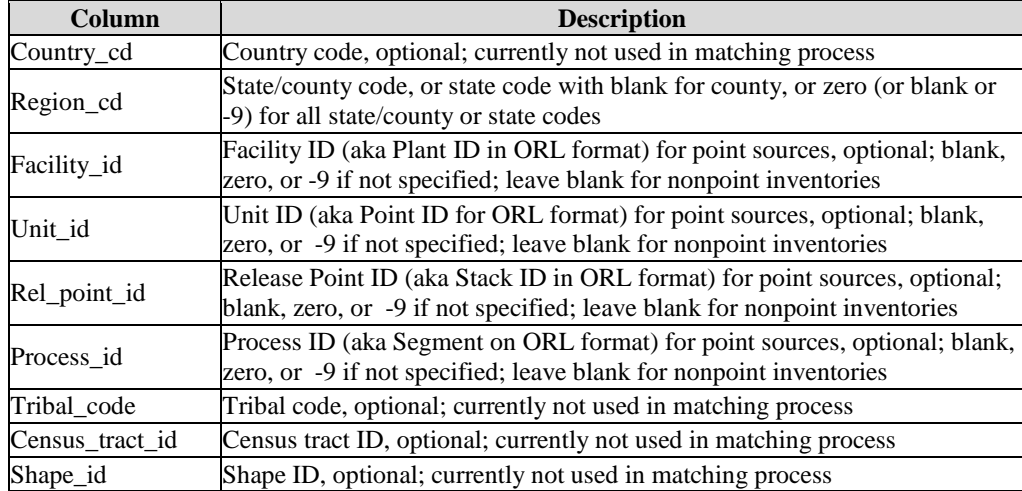

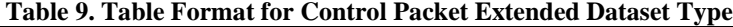

*UNC-EMAQ(1-03)-008.v1* 30 *April 8, 2013*

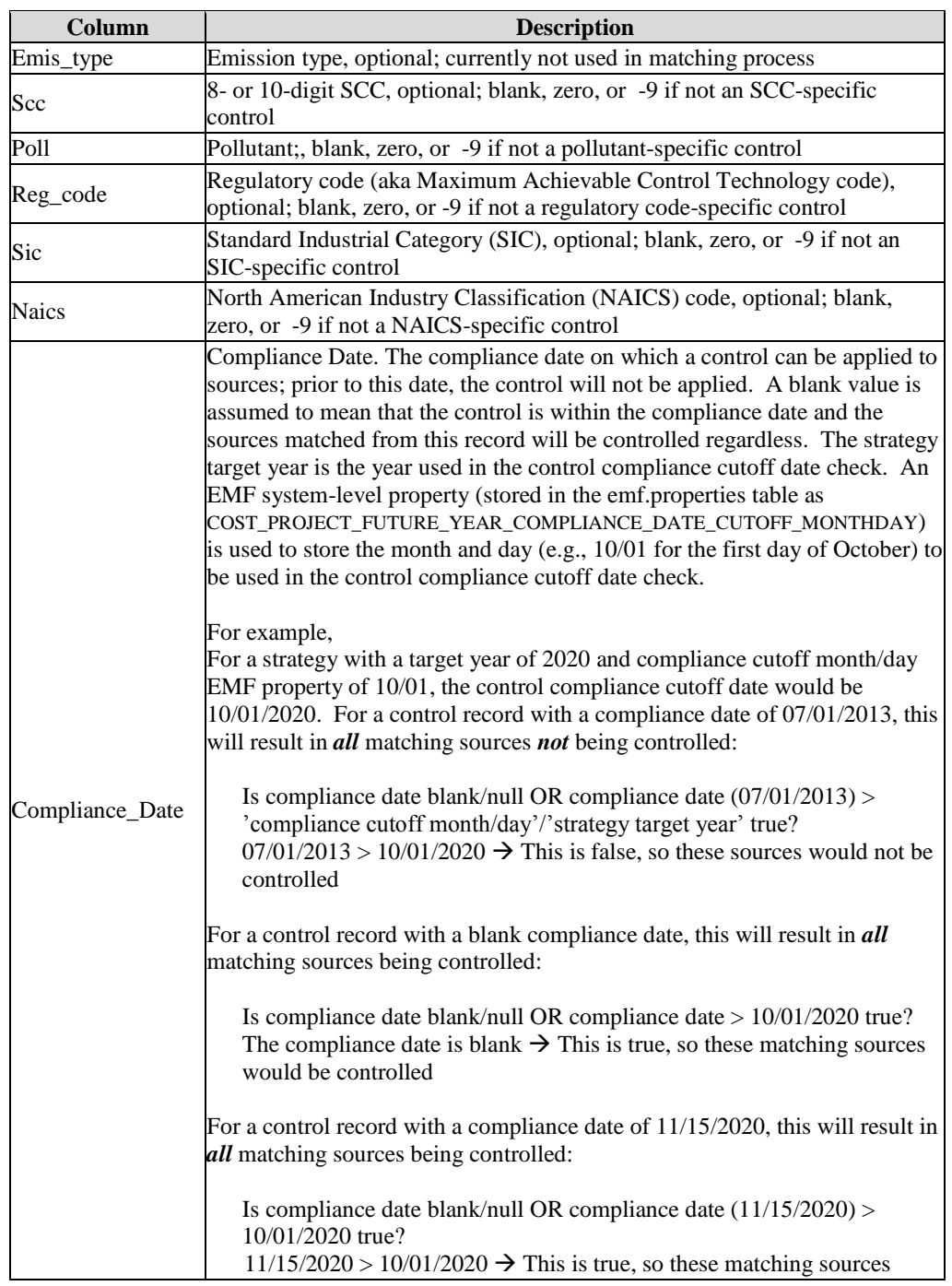

*UNC-EMAQ(1-03)-008.v1* 31 *April 8, 2013*

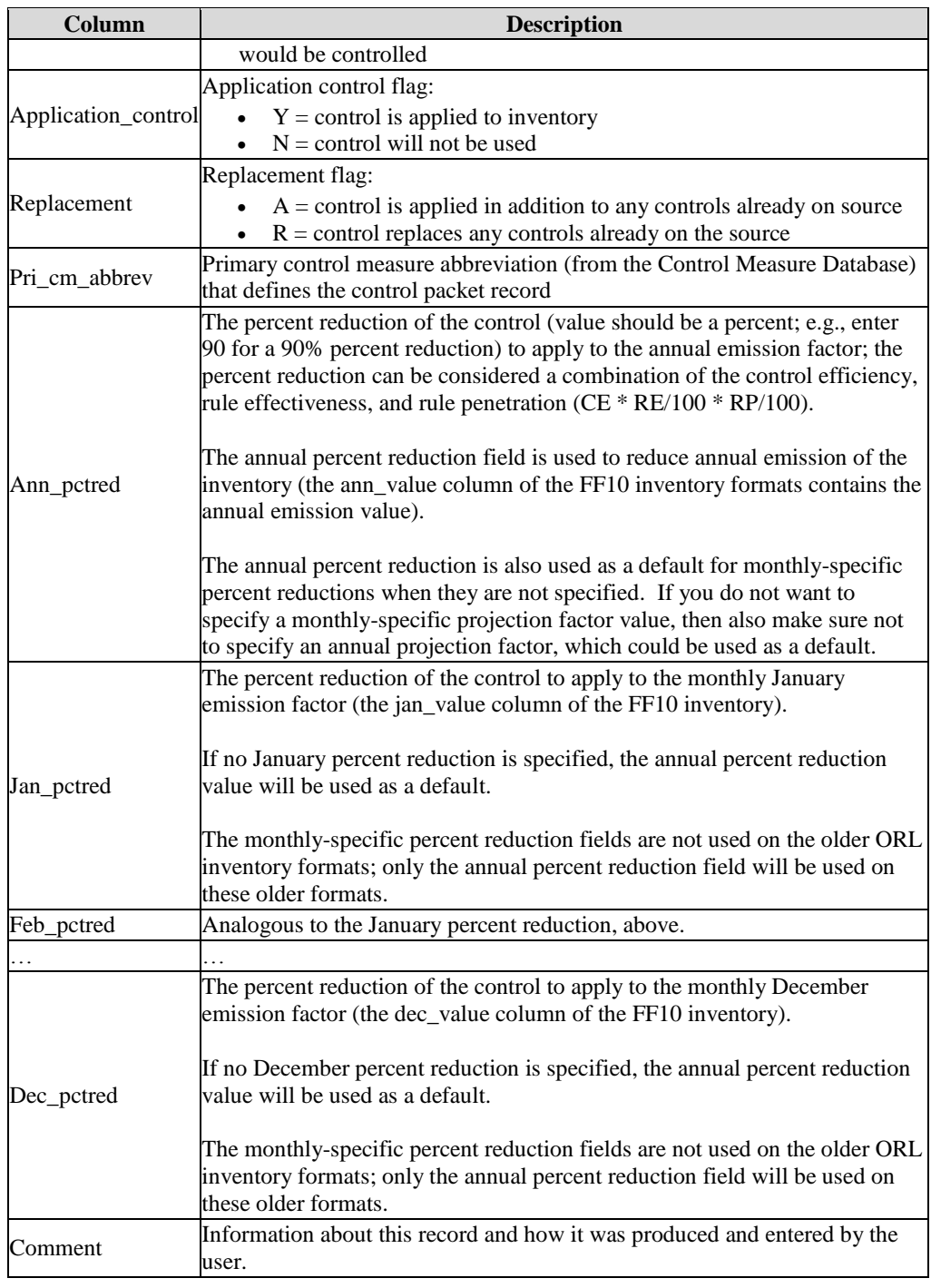

*UNC-EMAQ(1-03)-008.v1* 32 *April 8, 2013*

The format of the Control Program Allowable Packet [\(Table 10\)](#page-37-0) is based on the SMOKE format as defined in the SMOKE user's manual. Two modifications were made to enhance this packet's use in CoST. (1) The unused SMOKE column at position L is now used to store the compliance date that the cap or replacement emission value can be applied to a source. (2) The unused SMOKE column at position M is used to store the NAICS code.

<span id="page-37-0"></span>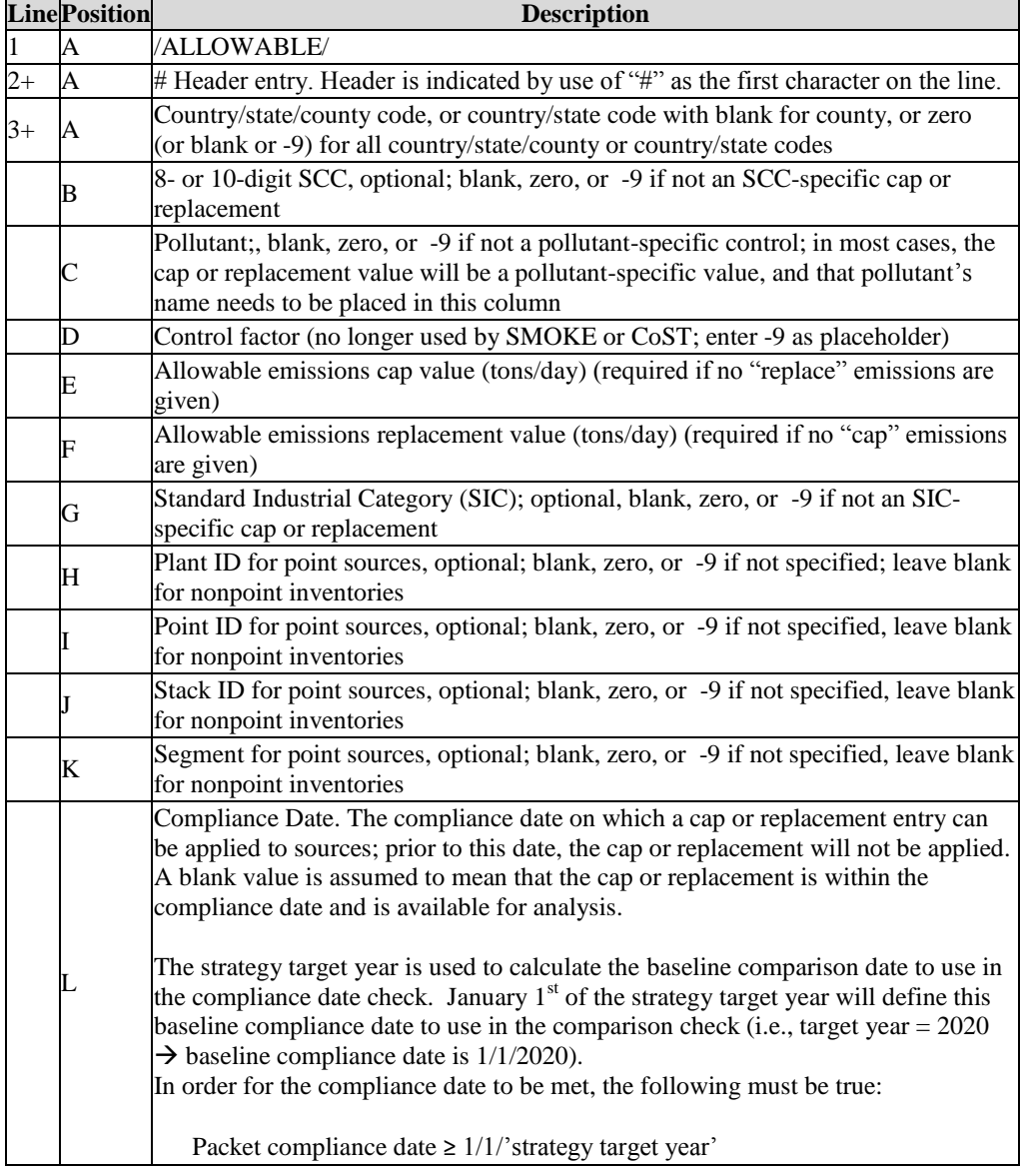

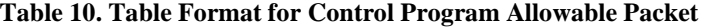

*UNC-EMAQ(1-03)-008.v1* 33 *April 8, 2013*

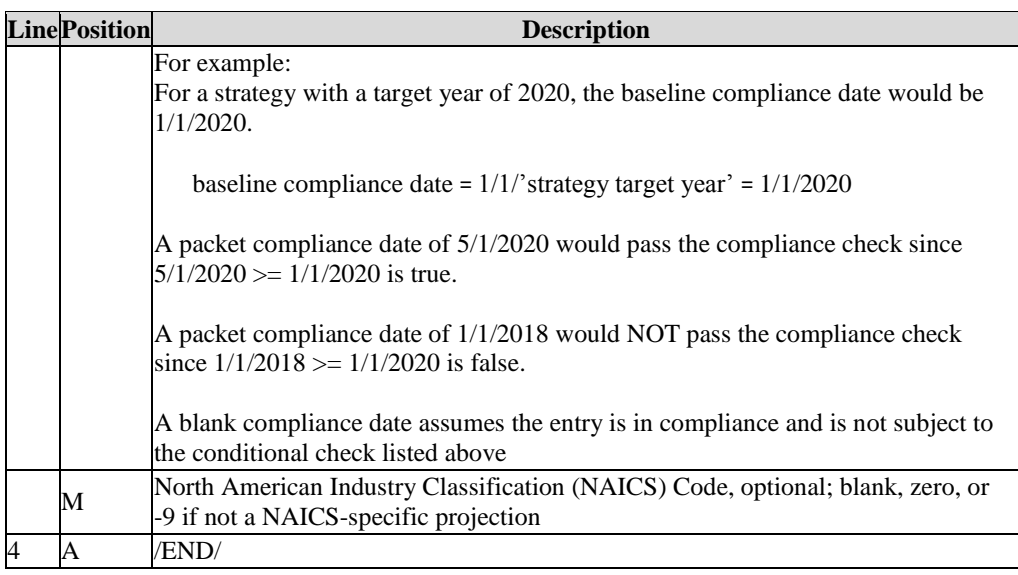

## *3.3 PFYI Inputs and Outputs*

The PFYI strategy type assigns projection and control adjustment factors, applies add-on or replacement control measures, and applies a cap or replacement to emissions sources in a specified geographic region. If multiple inventories are specified as inputs to a Project Future Year Inventory strategy, each inventory is processed separately and one Strategy Detailed Result is generated per inventory. Control Programs are assigned to the strategy to drive the Project Future Year Inventory strategy, as described in Section 8.2.

Note that almost all of the strategy parameters for the Project Future Year Inventory strategy have the same meaning and act in the same way as they do for the Maximum Emissions Reduction strategy (see Sections 2.2 and 2.3 of the CoST Development Document), such as cost year, inventory filter, and county dataset. The user does not need to specify a target pollutant for this strategy type. So, if a filter for the inventory is specified, only sources that meet the filter will be considered for control.

Control Program Packet datasets are applied during the Project Future Year Inventory strategy by the Control Programs that are assigned to the strategy. The Control Program contains a packet dataset the will perform various actions on the sources in the emission inventory. The packet dataset contains several key fields that can be used for matching to key source identifiers in the emission inventory. Various combinations can be used when matching between the packet entry and the source. The control packet source matching criteria are defined in [Table 3.](#page-25-0) For example, a control packet could be very specific, identifying a specific plant stack (i.e., fips, plantid, pointid, stackid, and segment are filled in), or the packet could be as broad as specifying all sources that are classified under a certain MACT code. The more specific the match, the higher the ranking is; so, in the example just given, the plant-specific control packet entry would outweigh the MACT-specific packet entry.

*UNC-EMAQ(1-03)-008.v1* 34 *April 8, 2013*

The Project Future Year Inventory strategy type uses only one constraint during the strategy run:

- Minimum Percent Reduction Difference for Predicting Controls (%): This required constraint is the minimum percent reduction for predicting the probable control measure that could be applied to the source. The percent difference calculation is based on the probable control measure percent reduction compared to the control percent reduction specified in the control packet.
	- $\circ$  =  $[(\text{Control Measure Percent Reduction} \text{Control Packet Percent Reduction})/$ Control Measure Percent Reduction] x  $100 \leq$  Minimum Percent Reduction Difference for Predicting Controls (%)
	- o Old Control Packet Format:

 $= \{[(CM \text{CEFF} x \text{ CM } R\text{PEN } x \text{ CM } R\text{EEFF}) - (CP \text{CEFF } x \text{ CP } R\text{PEN } x \text{ CP } R\text{EFF})]\}$ / (CM CEFF x CM RPEN x CM REFF)  $\vert x \vert 100 \leq M$ inimum Percent Reduction Difference for Predicting Controls (%)

o New Control Extended Packet Format:

 $=$  { $[(CM CEFF x CM RPER x CM REFF) - (CP PCTRED)] / (CM CEFF x CM)$ RPEN x CM REFF)  $\vert x \vert 100 \leq$  Minimum Percent Reduction Difference for Predicting Controls (%)

The control measure with the smallest Percent Reduction Difference will be assigned as the most probable measure by assigning the control measure abbreviation to the cm\_abbrev column in the Strategy Detailed Result.

If the pri\_cm\_abbrev is populated in the Control Packet, the Minimum Percent Reduction Difference for Predicting Controls constraint is ignored, and the pri\_cm\_abbrev value is used to fill in the cm\_abbrev column in the Strategy Detailed Result.

The Project Future Year Inventory control strategy can assign to each source many Control Program Packet records (e.g., plant closure, future-year projection, or applying an add-on control measure). As noted earlier, this algorithm uses similar inputs to those described in Section 2 of the CoST Development Document: summary parameters, input inventories, inventory filters, and a constraint, but not measures. The algorithm also expects control programs as input. The strategy produces the two standard types of strategy outputs described in Section 2.6: Strategy Detailed Result *for each input inventory* and Strategy Messages *for all input inventories*.

The apply\_order column of the Strategy Detailed Result defines what type of action the control packet takes on the inventory source pollutant record. [Table 11](#page-40-0) contains a list of valid action codes that will be stored in the apply\_order column.

<span id="page-40-0"></span>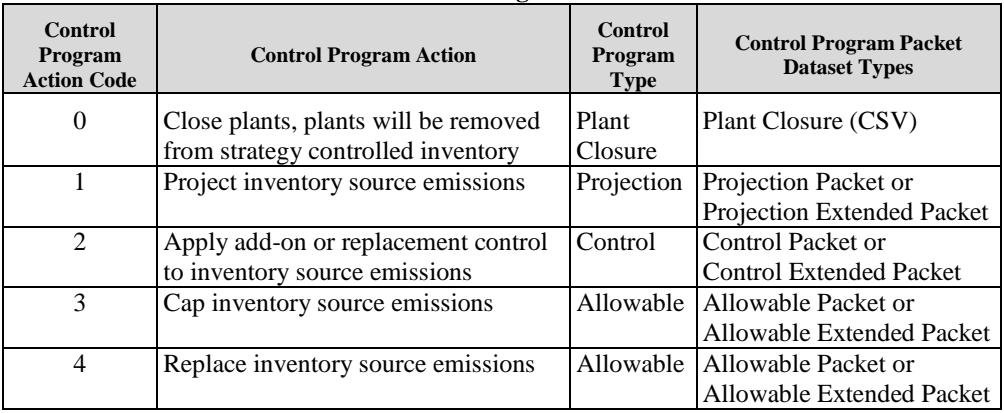

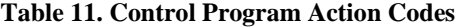

The control\_program column of the Strategy Detailed Result will contain the control program name that created the source–control-packet pair. The cm\_abbrev column will contain either the type of Control Program Packet that was applied or, for Control Packets, it could contain the predicted or specified control measure applied to the source.

- For the source–projection-packet pairs, the cm\_abbrev column will be set to PROJECTION
- For the source–plant closure-packet pairs, the cm\_abbrev column will be set to PLTCLOSURE.
- For pairs of sources and control packets or of sources and allowable packets, the cm\_abbrev column will contain either the measure abbreviation specified via the control packet pri\_cm\_abbrev column, or the probable measure abbreviation (if the constraint discussed above was met), or it will be set to UNKNOWNMSR if no measure was found in the CMDB (or if the constraint was not met).

## *3.4 PFYI Algorithm*

This section provides an overview of the algorithm that matches sources with control measures for a Project Future Year Inventory control strategy. [Figure 2](#page-44-0) diagrams the process that is used when running this type of strategy. The steps in the source-measure matching algorithm for the Project Future Year Inventory strategy are given below.

- 1. Process/read the emissions inventory
- 2. Use inventory filtering (discussed in Section 2.3) to filter the emissions inventory, then compute uncontrolled emissions for later use
	- a. Filter by SQL WHERE Clause (based on contents of the Inventory Filter field), if any
	- b. Filter by the counties specified in the selected County Dataset, if any
	- c. Compute uncontrolled emissions for controlled sources using one of these formulas:

ORL Inventories:

*UNC-EMAQ(1-03)-008.v1* 36 *April 8, 2013*

unc\_emis = ann emis / (1 - CE /  $100 \times \text{RE}$  /  $100 \times \text{RP}$  / 100) unc\_emis = avg day emis  $\times$  days\_in\_month / (1 - CE / 100  $\times$  RE / 100  $\times$  RP / 100) Flat File 2010 Inventories: unc\_emis = ann\_value /  $(1 - \text{ann\_pet\_red} / 100)$ unc\_emis = jan\_value /  $(1 - jan$  pctred / 100) + feb\_value /  $(1 - \text{feb} \cdot \text{pctred} / 100)$ …  $+$  nov\_value /  $(1 -$  nov\_pctred / 100)  $+$  dec\_value /  $(1 -$  dec\_pctred / 100)

3. Preprocess control program packets by cleaning all packet types (i.e., change -9, 0 (zero), and blank (empty string) column values to null);. The following is a list of the columns that are changed for each control packet:

- a. Control Packet: plantid, pointid, stackid, segment, fips, scc, poll, mact, sic, naics, pri\_cm\_abbrev
- b. Control Extended Packet: facility\_id, unit\_id, rel\_point\_id, process\_id, region\_cd, scc, poll, reg\_code, sic, naics, pri\_cm\_abbrev
- c. Projection Packet: plantid, pointid, stackid, segment, fips, scc, poll, mact, sic, naics
- d. Projection Extended Packet: facility id, unit\_id, rel\_point\_id, process\_id, region\_cd, scc, poll, reg\_code, sic, naics
- e. Allowable Packet: plantid, pointid, stackid, segment, fips, scc, poll, sic, naics
- f. Allowable Extended Packet: facility\_id, unit\_id, rel\_point\_id, process\_id, region\_cd, scc, poll, reg\_code, sic, naics
- g. Plant Closure Packet: plantid, pointid, stackid, segment, fips, effective\_date

4. Perform a prerun process that validates the routine. This process evaluates the control program packets for the presence of severe errors that would stop the core algorithm from running. The following severe errors (shown as "Error" in the status column) will be logged in the Strategy Messages Output and would stop the strategy run from proceeding:

a. Plant Closure Packets closure date is not in the correct format (it is stored as string, so format could be incorrect)

b. There are duplicate packet-specific records. To check for this, like packets are merged and then evaluated for duplicates. For example, all "Control packets (even extended types)" will be unioned together and this resulting dataset is evaluated for duplicates.

The information stored in the Strategy Messages Output can be used to help identify and qualityassure the packet records that have "Error" status. Once all "Error" issues are resolved, the Project Strategy run should be able to complete successfully.

5. Match the Inventory Sources to Control Program Packets using the Control Packet Matching Hierarchy (see [Table 3\)](#page-25-0). Merge like Control Program Types (i.e., all Control Program Control Packets) to ensure that no duplicate source-control packet records are handled during the analysis. Ensure Control Program start and end dates lie within the strategy Target Year; if so, include in analysis. Process the Control Programs in the following order:

a. Plant Closure Type Control Program

*UNC-EMAQ(1-03)-008.v1* 37 *April 8, 2013*

- b. Projection Type Control Program; uses the results from the Plant Closure Packet analysis to ensure the closed sources are excluded from the analysis
- c. Control Type Control Program; uses the results from the Plant Closure Packet and Projection Packet analyses to ensure that the unclosed sources are projected before the sources are controlled
- d. Allowable Type Control Program; uses the results from the Plant Closure, Control, and Projection Packet analyses to ensure that the unclosed sources are projected and/or controlled before the sources have a cap or replacement applied

6. *For Control Program Control Packet analysis only:* Filter the Control Measures to consider during the Control Program Control Packet analysis

- a. By the selected Specific Control Measures as specified in the Control Program, AND/OR
- b. By the selected Specific Control Technologies as specified in the Control Program

7. *For Control Program Control Packet analysis only:* Predict Probable Measure for Inventory Sources

- a. Of the remaining measures, find the ones that apply to the SCC of the source (as specified by the SCCs listed as applicable to each measure)
- b. Match on FIPS (data could be available at the National, State, or County level)
- c. Match on Inventory Pollutant
- d. Match on Measure Effective Date (the target year must be equal to or later than the effective date for the measure to be included)
- e. Match on measure's Minimum and Maximum Emissions (inventory source must have greater than or equal to the minimum emissions and less than the maximum emissions)

8. *For Control Program Control Packet analysis only:* Evaluate Minimum Percent Reduction Difference for Predicting Controls Constraint while the source is being matched with Control Program Control Packet. This Constraint calculation is dependent on both the inventory source and the Control Packet. The Minimum Percent Reduction Difference constraint is used to help predict when a measure is the most likely to match the control specified in the Control Packet.

9. *For Control Program Control Packet analysis only:* If multiple measures are available for a source, then the best measure is chosen according to the following criteria:

- a. Closest Locale (matching both FIPS state and county is best, then FIPS-state, followed by national)
- b. Closest Percent Reduction (choose the measure that has the minimum percent reduction difference between the Control Packet specified percent reduction and the measures efficiency record percent reduction).
- c. Cheapest annual cost

10. Perform a postrun process that looks for unused control programs, packet records that were not used in all inventories, and packet records that were not used at all during the analysis. This information will be logged as a "Warning" in the Strategy Messages Output. The information stored in this output can be used to help identify and quality-assure the packet records that have problems.

*UNC-EMAQ(1-03)-008.v1* 38 *April 8, 2013*

11. Compute the Strategy Detailed Result to include the source–control-packet pairs obtained from the algorithms shown in 5, 6, 7, 8, and 9.

12. After completing the computation of Strategy Detailed Results for all input inventories, prepare the summary outputs (described in Section 2.6) along with any controlled inventories upon user request.

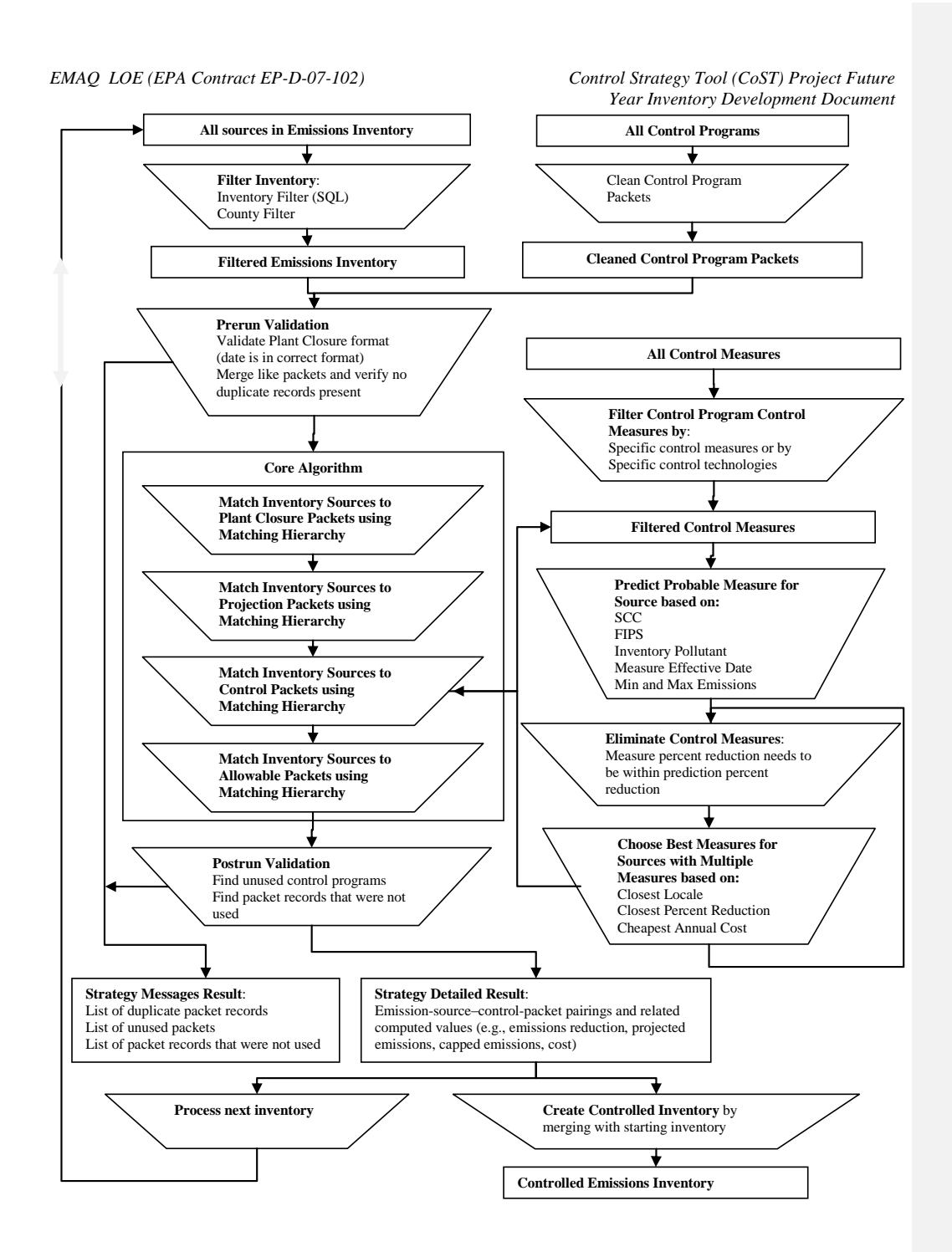

<span id="page-44-0"></span>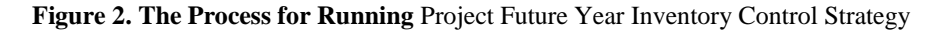

*UNC-EMAQ(1-03)-008.v1* 40 *April 8, 2013*

## *3.5 PFYI Strategy Example*

In Section 2.1 there was a brief description of how the PFYI strategy algorithm works. The current section provides much more detail using a specific example, including what the inputs to the strategy are, what the source–measure pairings are, and what the outputs look like. Note that in this and the following sections describing the strategy algorithms, only the inputs that actually affect the results are included; ones that are just informational may be left out (e.g., Project, Region). This example incorporates as many use-case scenarios as possible that a user might encounter when using this process: annual-only emissions, annual- and monthly-based emissions, and monthly-only emissions.

### **Strategy Inputs:**

Name: Project Future Year Strategy Sample Type of Analysis: Project Future Year Inventory Cost Year: 2006 Target Year: 2017 Discount Rate: 7% Use Cost Equations: Yes Inventories: Flat File 2010 Point Dataset, ptinv\_ptnonipm\_2008, version 1 Programs: Plant Closure Packet Sample Control Packet Sample Projection Packet Sample

Minimum Percent Reduction Difference for Predicting Controls (%): 10%

[Table 12](#page-46-0) shows the inventory sources to be used in this example. It was created based on data from an ORL point EMF dataset. The information in the brackets for the Source column helps define the key structure for a source.

Table 13 contains the data for the sample Plant Closure packet.

Table 14 contains the data for the sample Projection packet.

Table 15 contains the data for the sample Control packet.

Table 16(a+b) contains detailed data from the Detailed Result output that is created during the projection process. Table 16b is just a continuation of Table 16a. The Detailed Result contains many table columns and only a subset of the important columns is reported in these tables. The comments column from these two tables contains information that will identify key steps as related to that inventory source-control program pairing projection matching process.

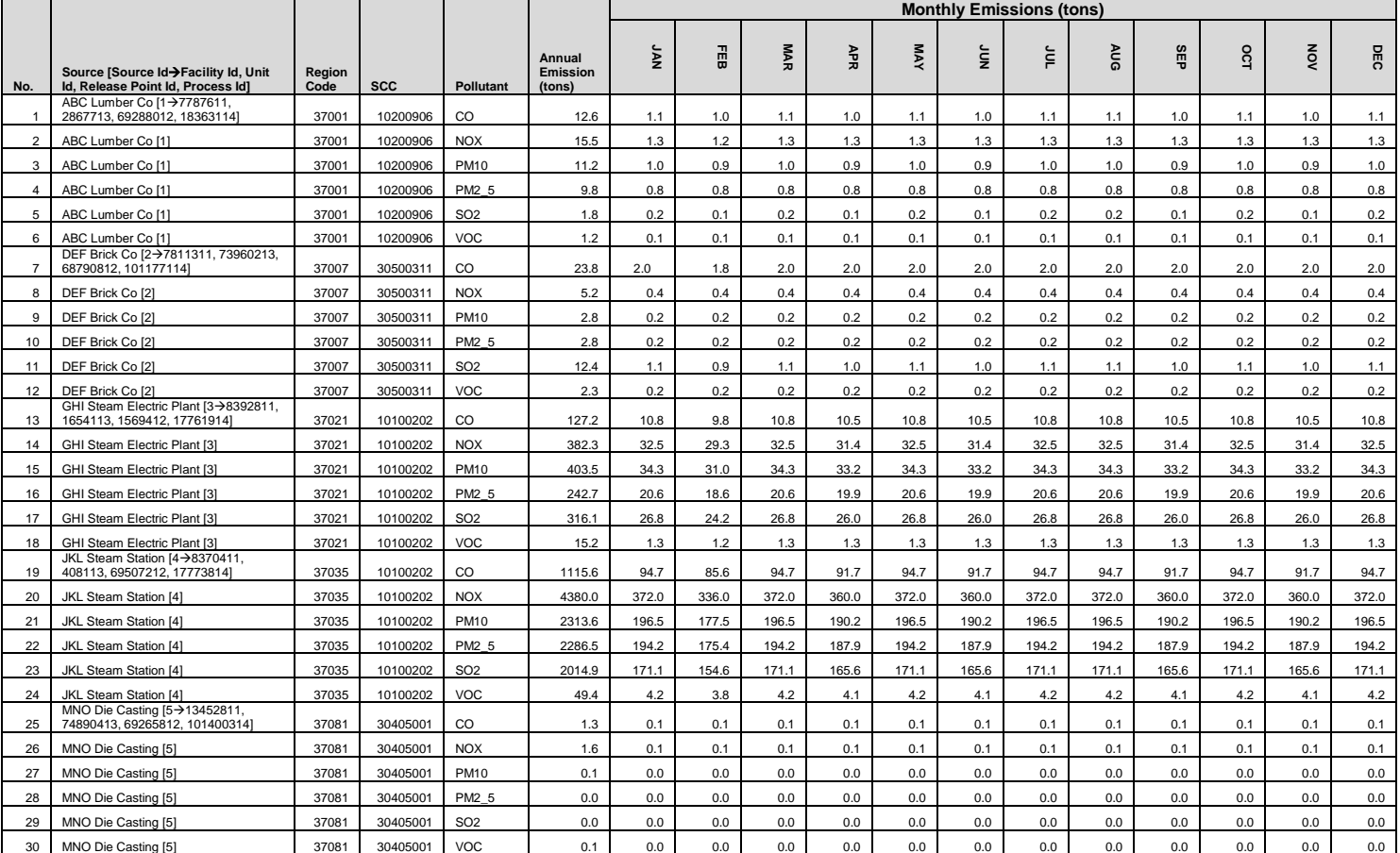

## **Table 12. Inventory Records**

<span id="page-46-0"></span>*UNC-EMAQ(1-03)-008.v1* 42 *April 8, 2013*

<span id="page-47-0"></span>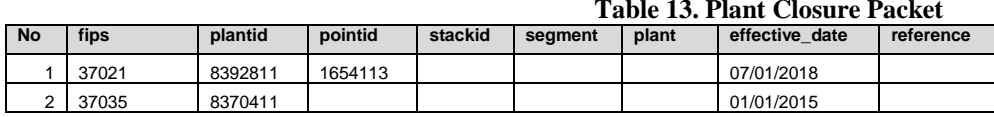

## **Table 13. Plant Closure Packet**

## **Table 14. Projection Packet (Extended Format)**

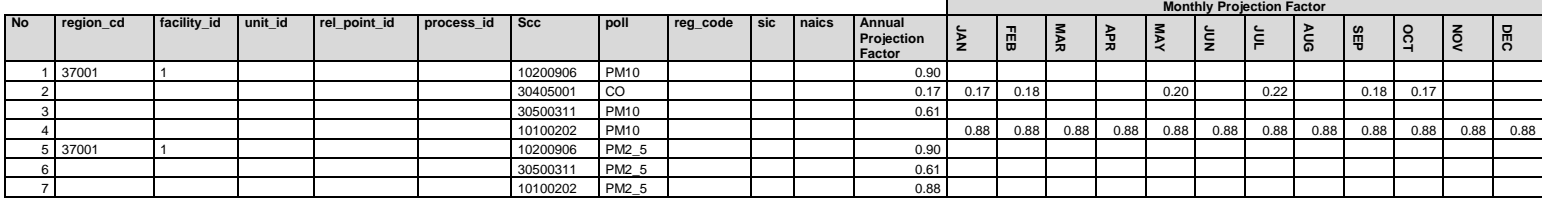

## **Table 15. Control Packet (Extended Format)**

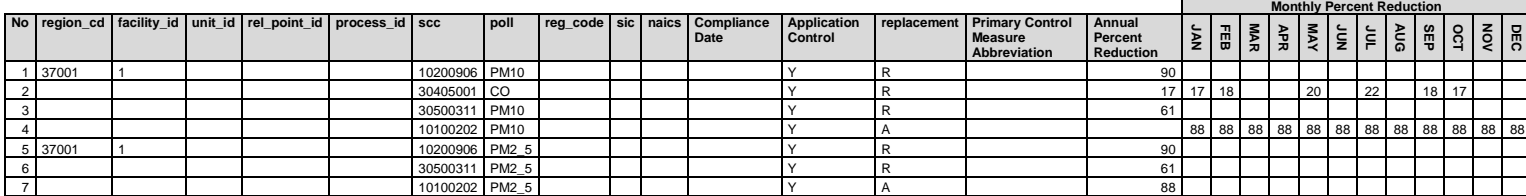

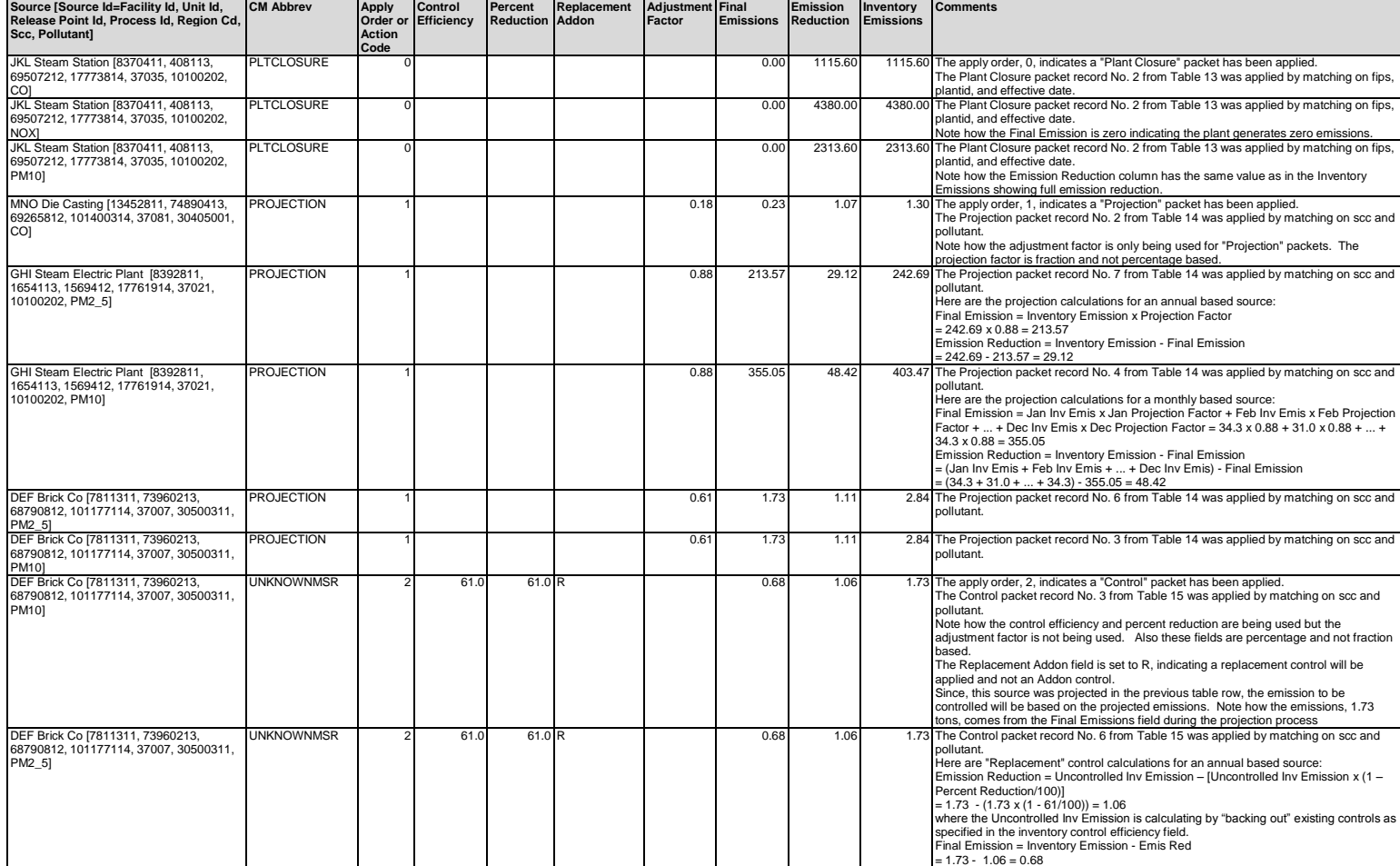

## **Table 16. Detailed Result Records (first part of table)**

*UNC-EMAQ(1-03)-008.v1* 44 *April 8, 2013*

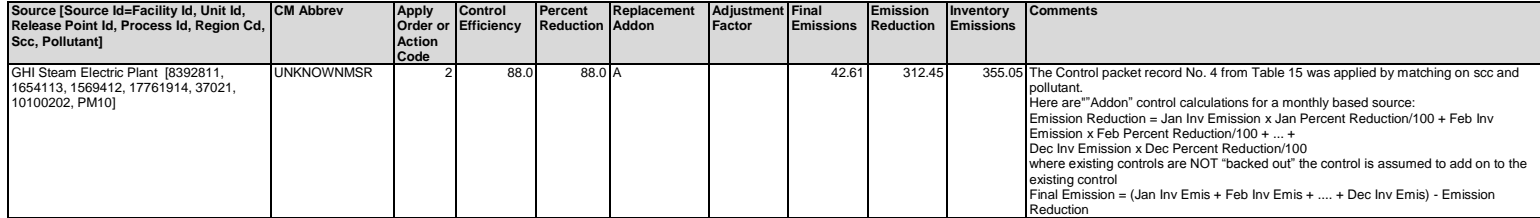

## **Table 17. Detailed Result Records (continuation of**

### **Table 13. [Plant Closure Packet](#page-47-0)**

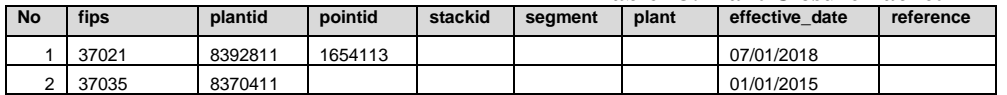

## **[Table 14. Projection Packet \(Extended Format\)](#page-47-0)**

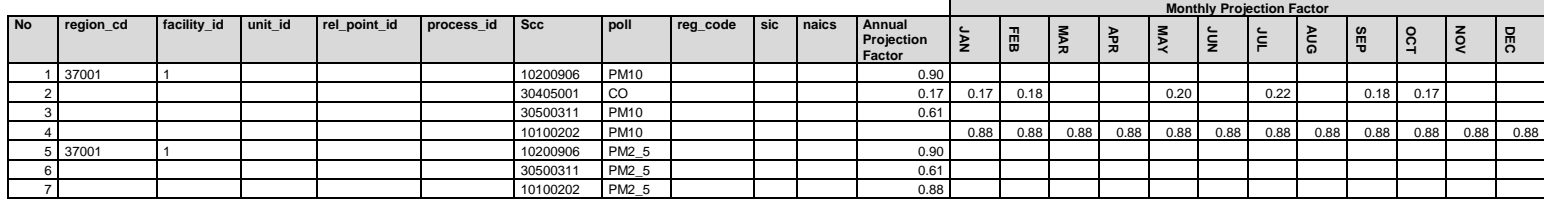

## **[Table 15. Control Packet \(Extended Format\)](#page-47-0)**

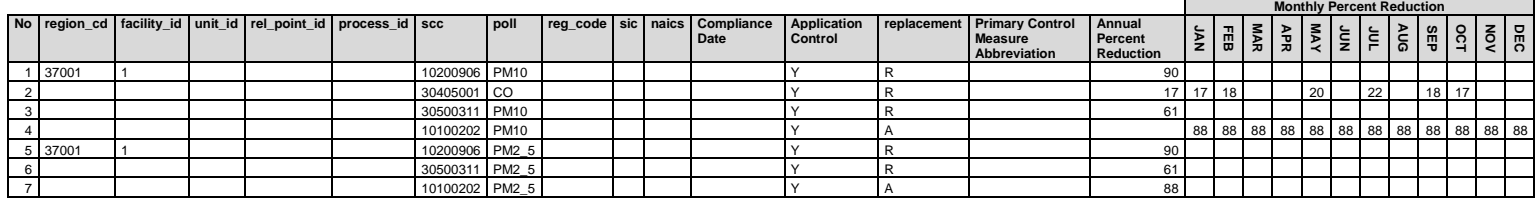

*UNC-EMAQ(1-03)-008.v1* 45 *April 8, 2013*

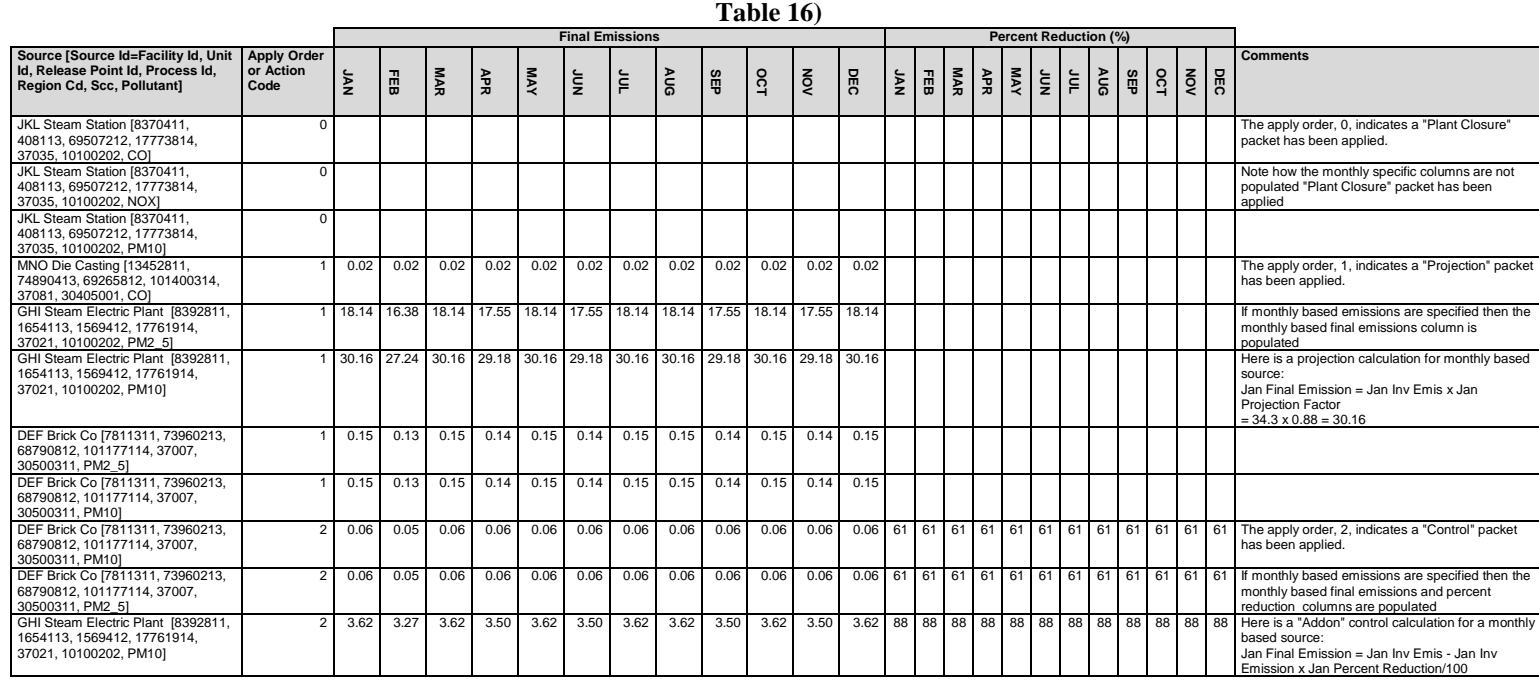

# **4 Potential Future Updates**

This section describes updates that may be made to the CoST algorithms in the future. Reviewing these may also make the reader more aware of some of the nuances involved with applying the current version of CoST.

The following updates could be supported in future versions of the software:

- 1) Update Control Program Allowable Packet processing algorithm to be based on monthly and annual values instead of daily-based values.
- 2) Include more thorough warning messages in the Strategy Messages about Control Program Packet usage and trends during the analysis.

## **5 References**

Eyth, A.M., D. Del Vecchio, D. Yang, D. Misenheimer, D. Weatherhead, L. Sorrels, "Recent Applications of the Control Strategy Tool (CoST) within the Emissions Modeling Framework", 17<sup>th</sup> Annual Emissions inventory Conference, Portland, OR, 2008.

Houyoux, M.R., M. Strum, R. Mason, A. Eyth, A. Zubrow, C. Allen, "Using SMOKE from the Emissions Modeling Framework", 17<sup>th</sup> Annual Emissions inventory Conference, Portland, OR, 2008.

Misenheimer, D.C., "A New Tool for Integrated Emissions and Controls Strategies Analysis", 16<sup>th</sup> Annual Emissions inventory Conference, Raleigh, NC, 2007.

*UNC-EMAQ(1-03)-008.v1* 47 *April 8, 2013*